# BIBFRAME at EBSCO using the web to make library data visible and portable

### $\bullet$   $\bullet$   $\bullet$

Gloria Gonzalez | ggonzalez@ebsco.com | @informaticmonad BIBFRAME Workshop in Europe 2022

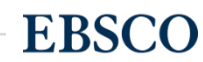

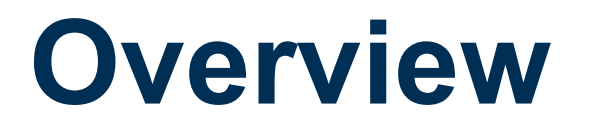

History of EBSCO and Zepheira's work with RDF and BIBFRAME

BIBFRAME data services @ EBSCO

Creating and using BIBFRAME Resources with the Library. Link Network

Data Graphs in Action

### What's on the Horizon

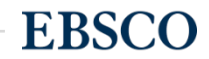

# **History of Zepheira and EBSCO's work with BIBFR**

Co-Founder of Zepheira, Eric Miller, helps create the first draft of the Resource Description Framework model to "build a vendor-neutral and operating system-independent system of metadata"

**1996**

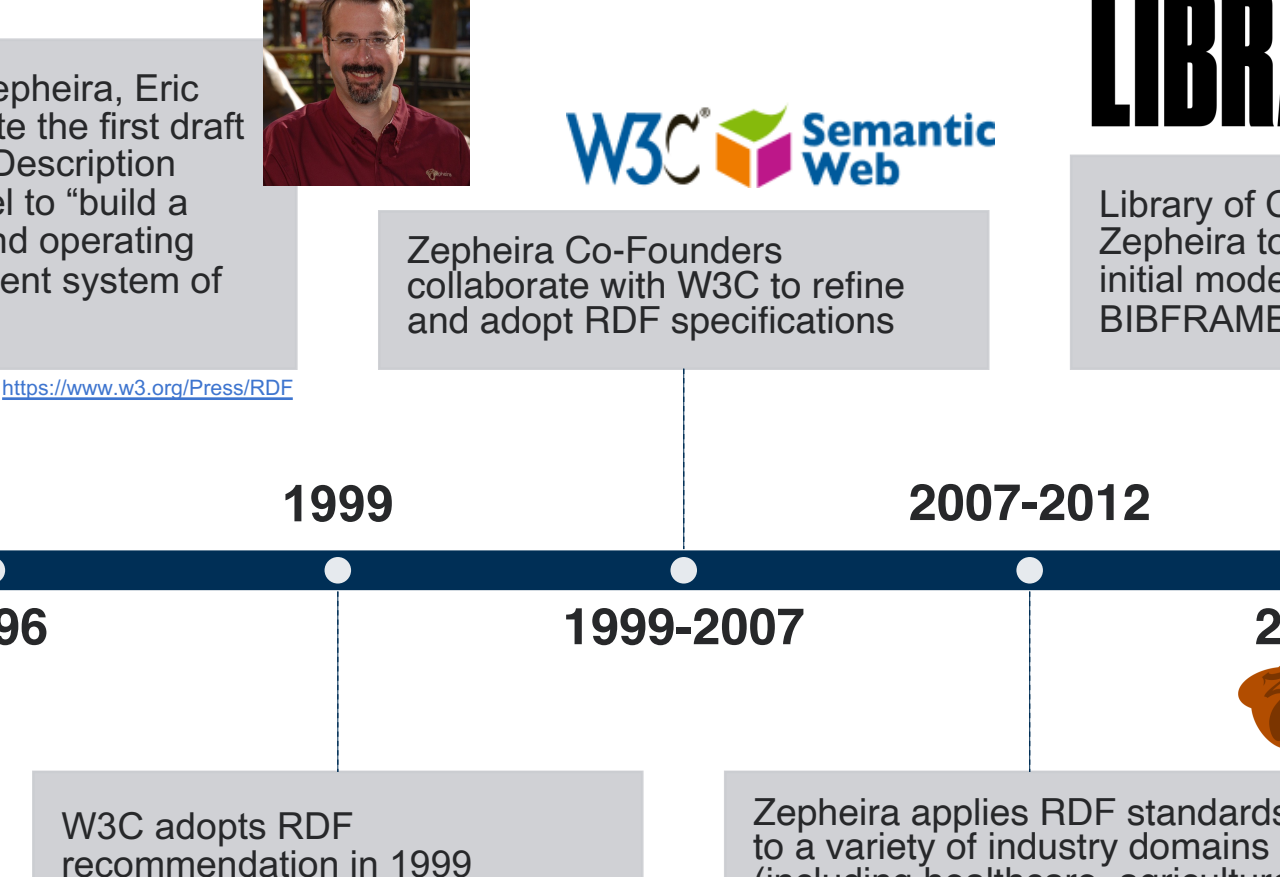

 $($ including healthcare, agricult

libraries, pharmaceutical, manufacturing, and financial

services)

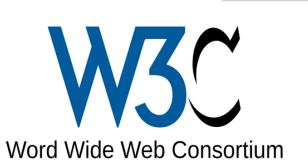

# **History of Zepheira and EBSCO's work with BIBFRAME**

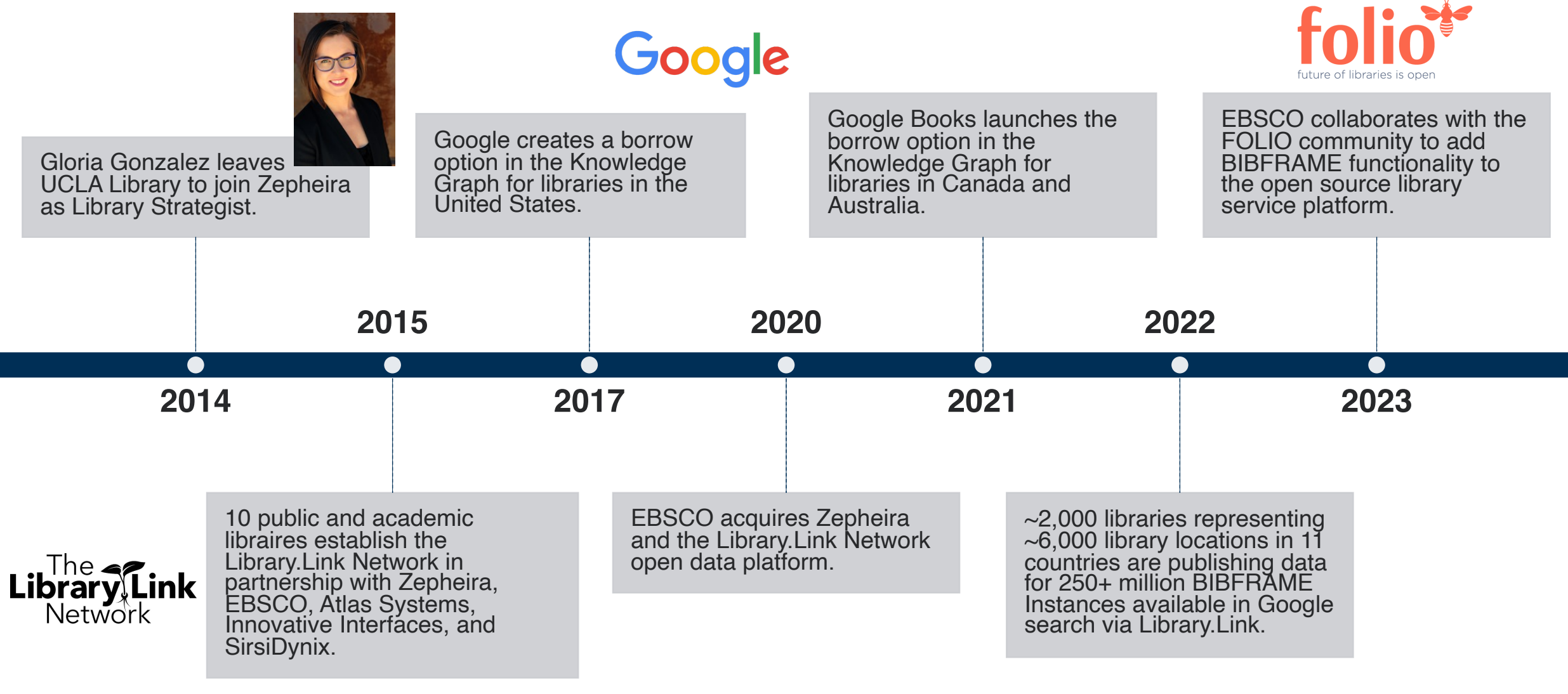

**EBSCO** 

 $\Delta$ 

**EBSCO** 

### **What are BIBFRAME Resources?**

- 1. BIBFRAME Resource refers to the most generic BIBFRAME entity.
- 2. In BIBFRAME 1.0, Work, Instance, Authority, or any subclass of thes
	- https://[www.loc.gov/bibframe](https://unimelb.library.link/analytics.html)/docs/vocab-conventions.html
- 3. bf:Resource is not used in BF 2.0 or BF 2.1
- 4. In the BIBFRAME Lite vocabularies, Resource is equivalent to Scher
	- https://schema.org/Thing

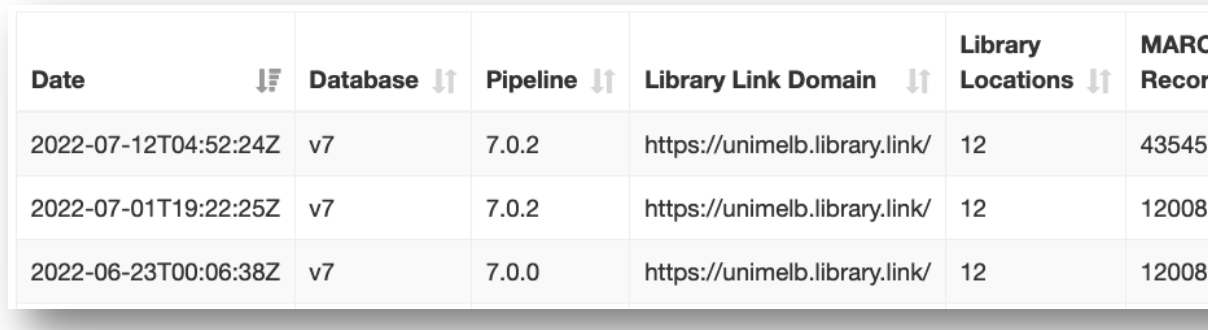

https://unimelb.library.link/analytics.html

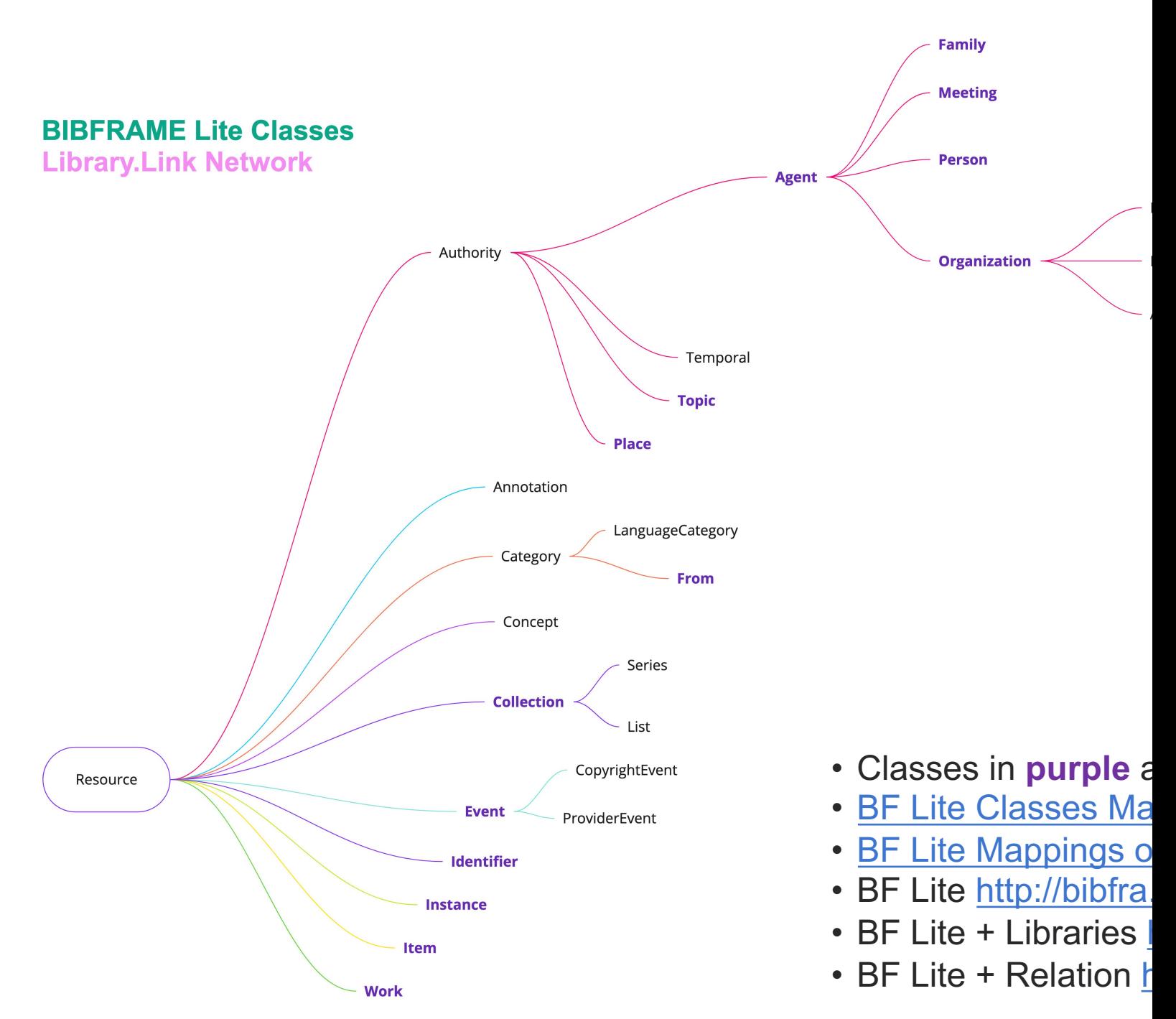

# **BIBFRAME data services @ EBSCO**

- 1. EBSCO creates and hosts BIBFRAME data for libraries in 11 countries.
- 2. How Library.Link works
	- MARC bibliographic records are transformed into BIBFRAME Resources to create local data graphs.
	- Data graphs are connected by the Library.Link Network, an open data platform.
	- BIBFRAME Resources are identified with IDs that provide unique fingerprints for each thing.
	- ILS / discovery layer neutral works with everything  $\odot$
- 3. Direct data consumption
	- EBSCO syndicates BIBFRAME data to partners including Google and the Internet Archive.
	- Resource feeds are available for any application to use.
- 4. Open web publication
	- All data graphs are available on the open web for use by any application.

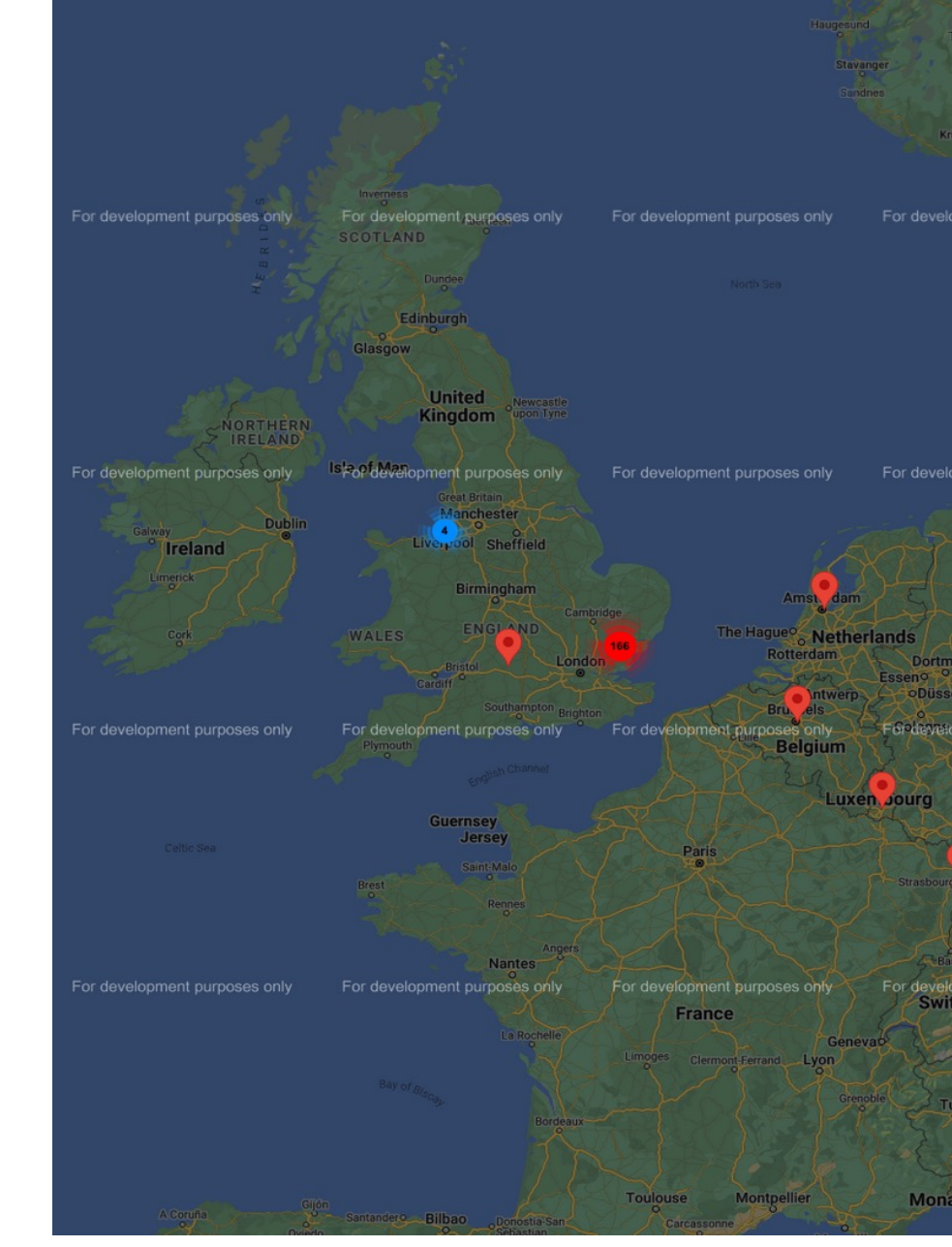

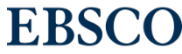

### **The Zepheira Team's Current Development Work**

- 1. Internal data viewer that shows inactive resources and events related to each data graph.
- 2. Reconciliation at local, regional, and global Library.Link Network levels to amplify new connections made by knowledge workers.
- 3. Continuing to extend the BIBFRAME Identifier class to connect library resources with additional sources of data available on the web.
	- 1. A total of 53 bf:Identifier Types currently in use, including authority IDs, identifiers use across industries (like ISBN/ISSN/DOI/ROR) as well as internal EBSCO IDs

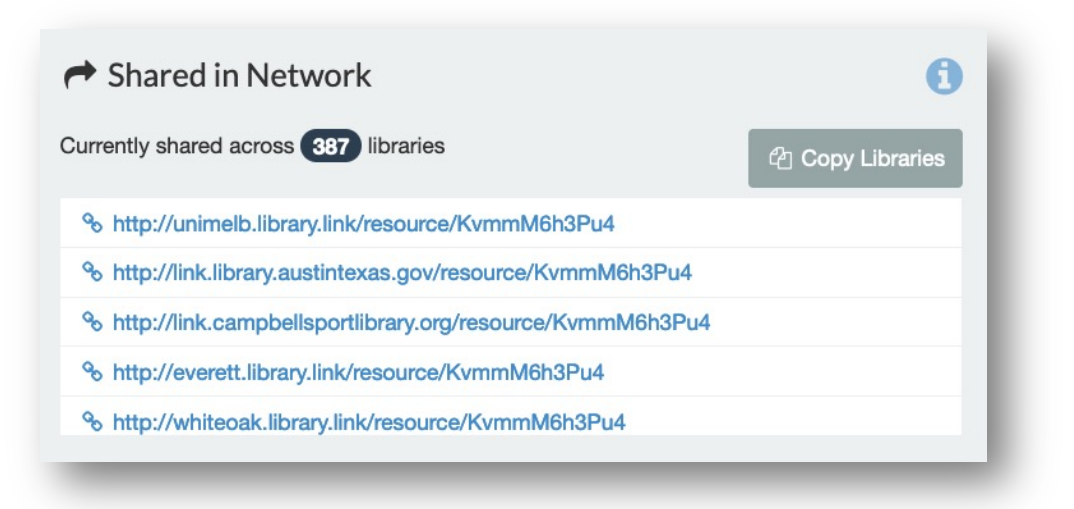

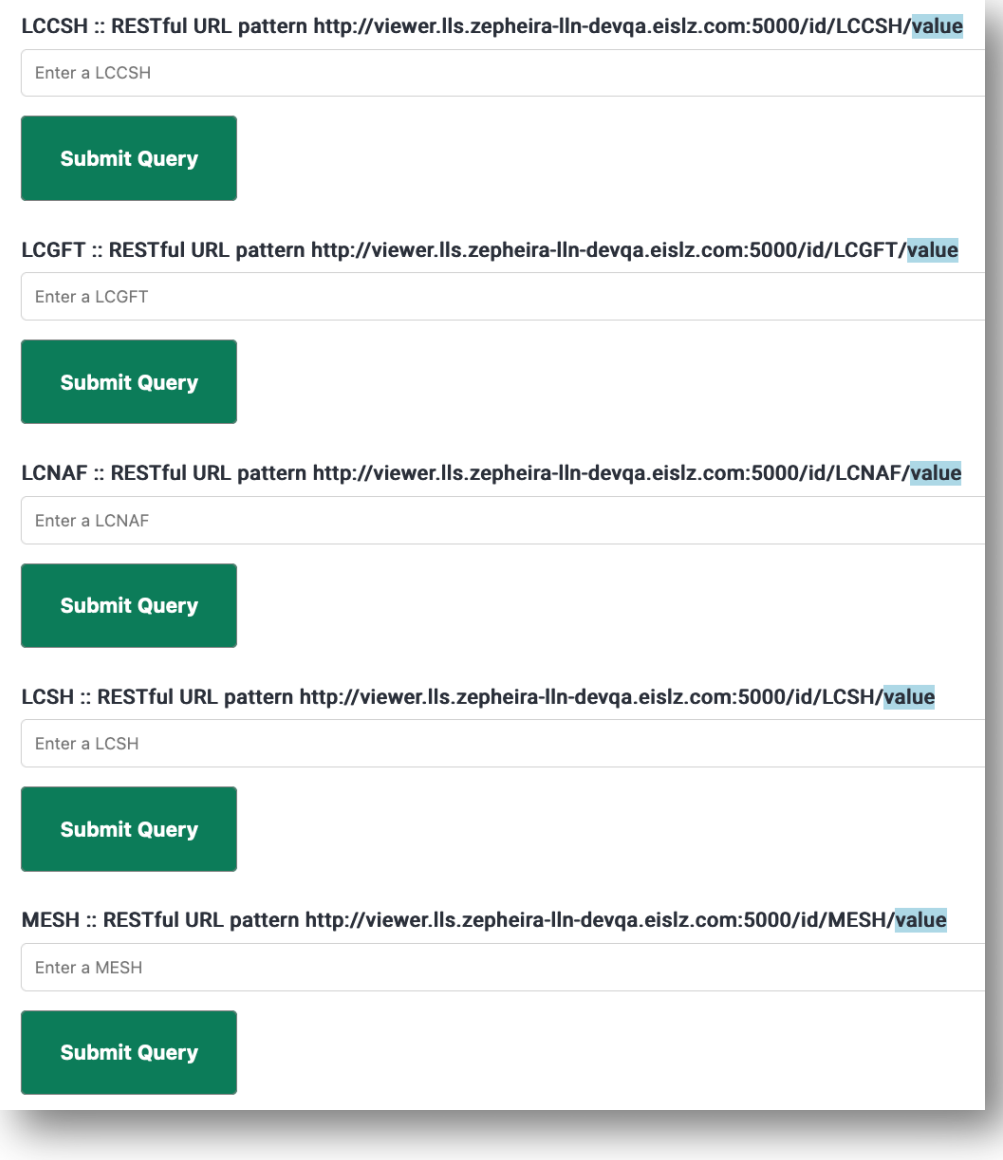

**EBSCO** 

### **Library.Link uses actionable data to bring new users into the catalog**

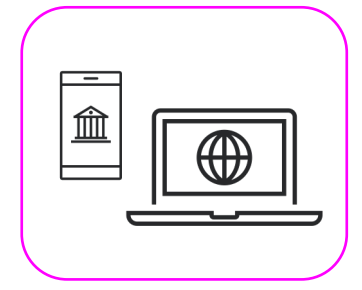

# Make the catalog **portable and visible**

Enable users to engage with the library's collections anywhere on the web

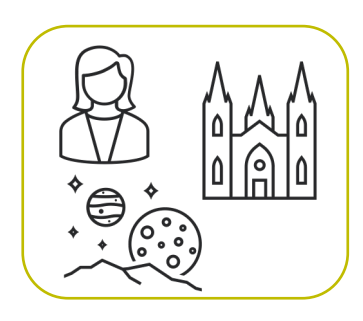

# Make the engagements **richer**

Enable users to see connections to people, places and topics

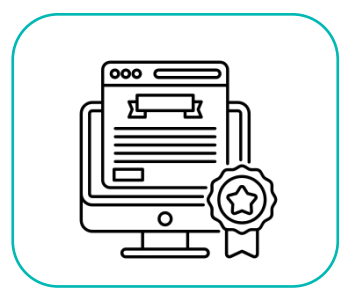

# Make the catalog **better**

Enable libraries to accelerate linked data adoption add new connections to MARC records in FOLIO

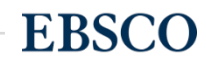

### **Creating and using BIBFRAME Resources**

### **Library.Link uses a transformation pipeline to create BF Resources from MARC**

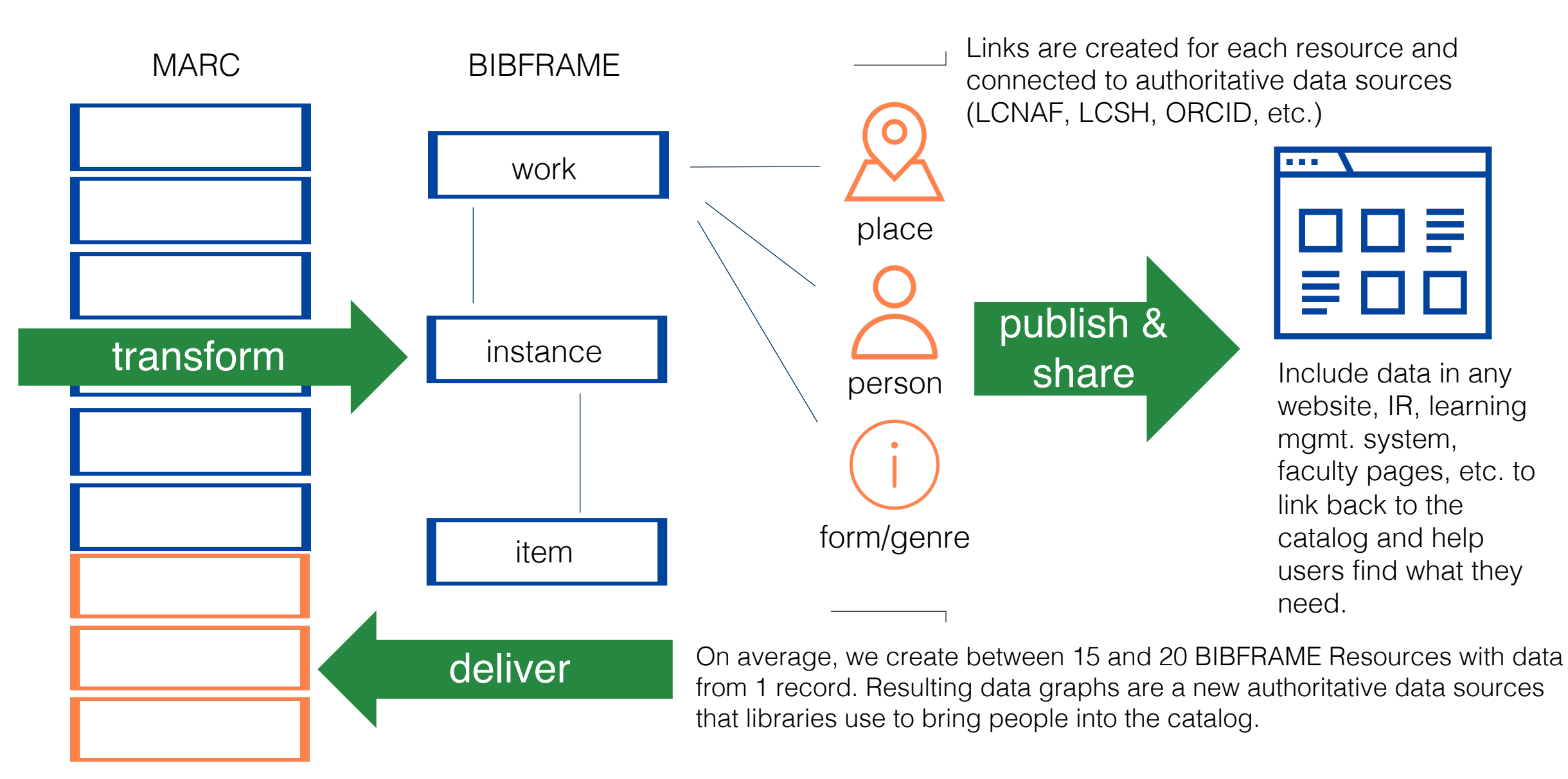

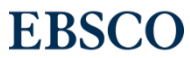

### **Creating and using BIBFRAME Resources**

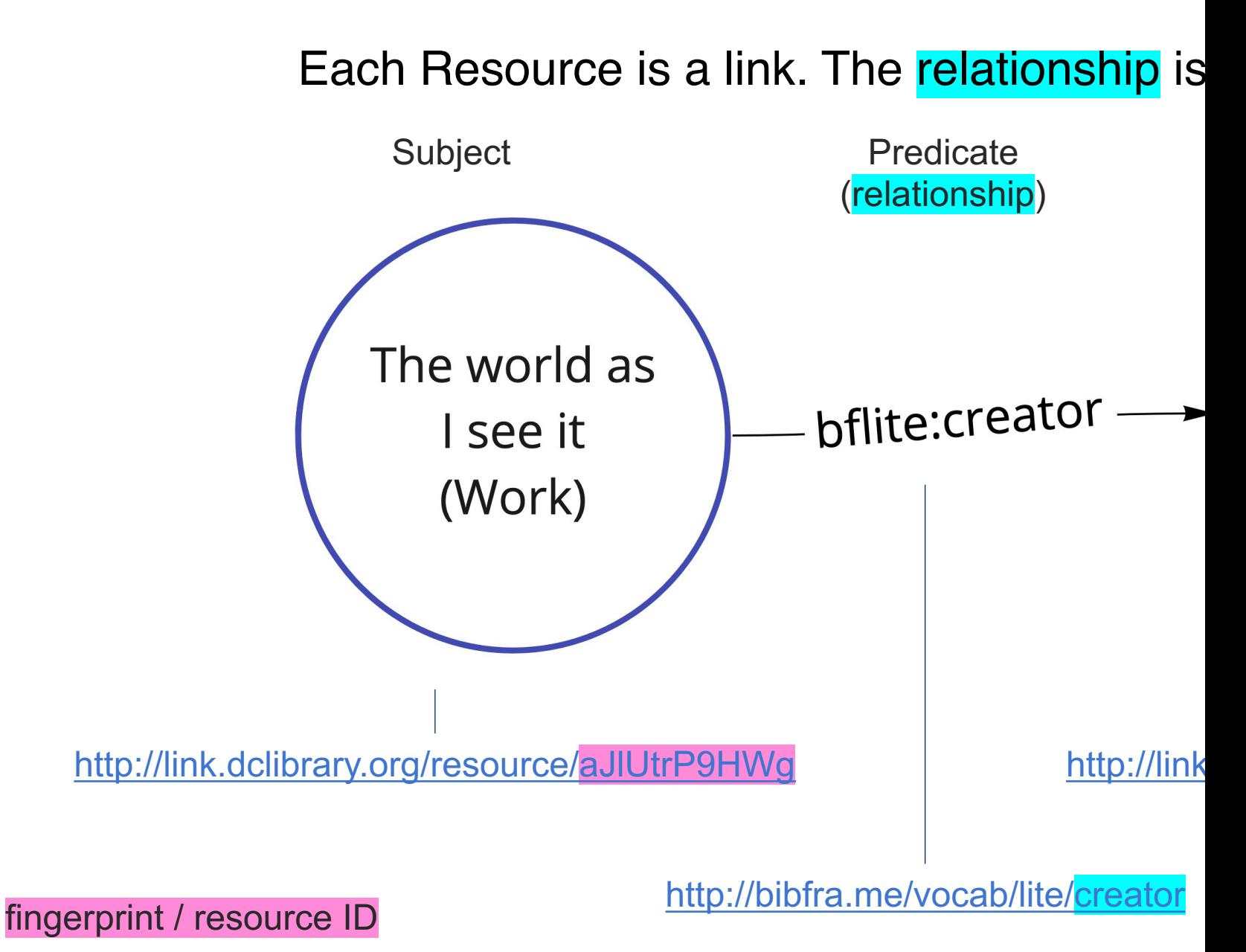

11 BIBFRAME at EBSCO: using the Web to make library data visible and portable

# **Resources and relationships create ever-expanding graphs**

graphs represent data from connected catalogs and other authoritative data sources

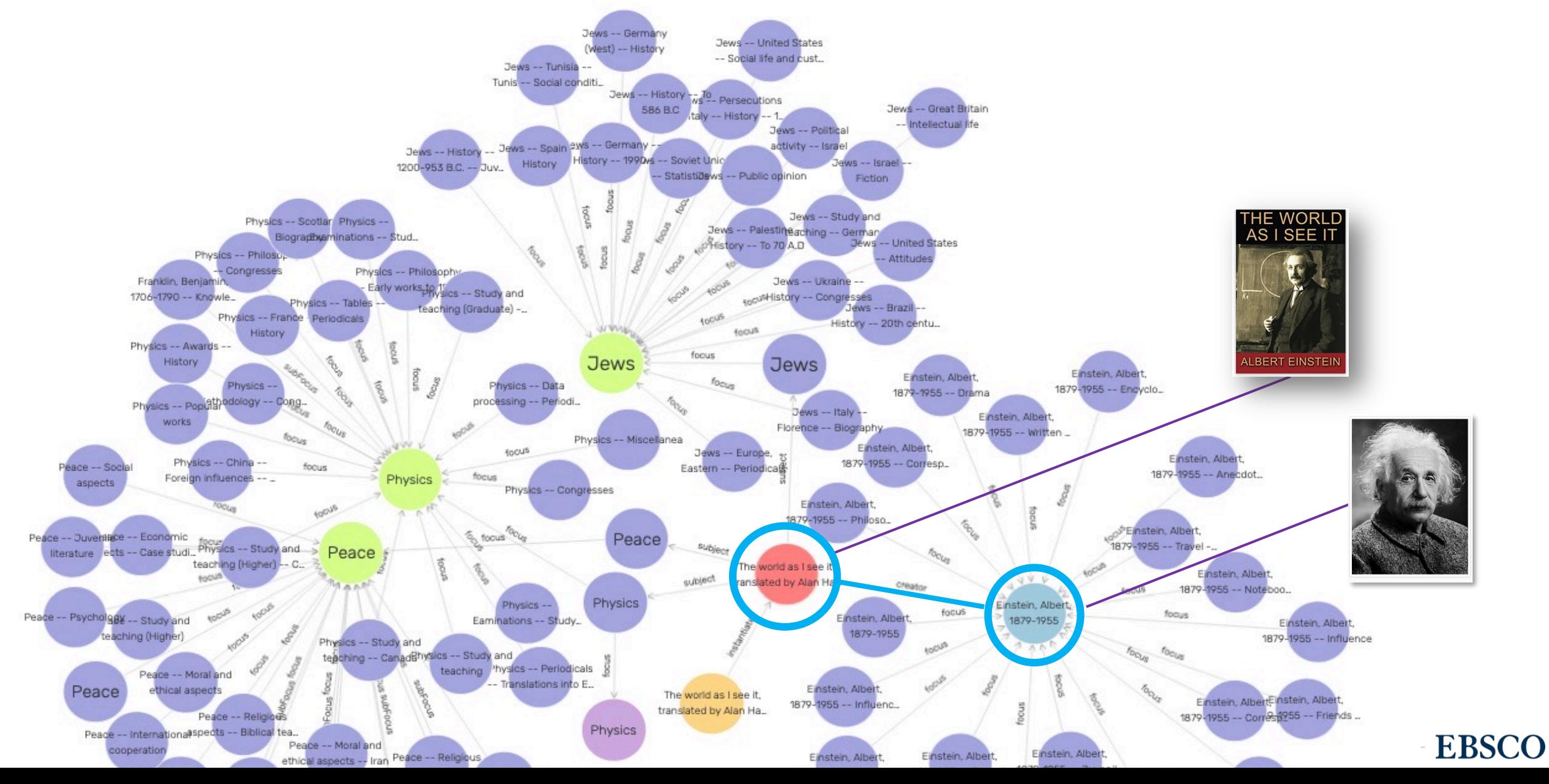

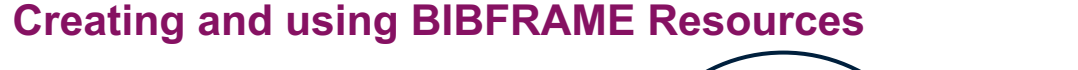

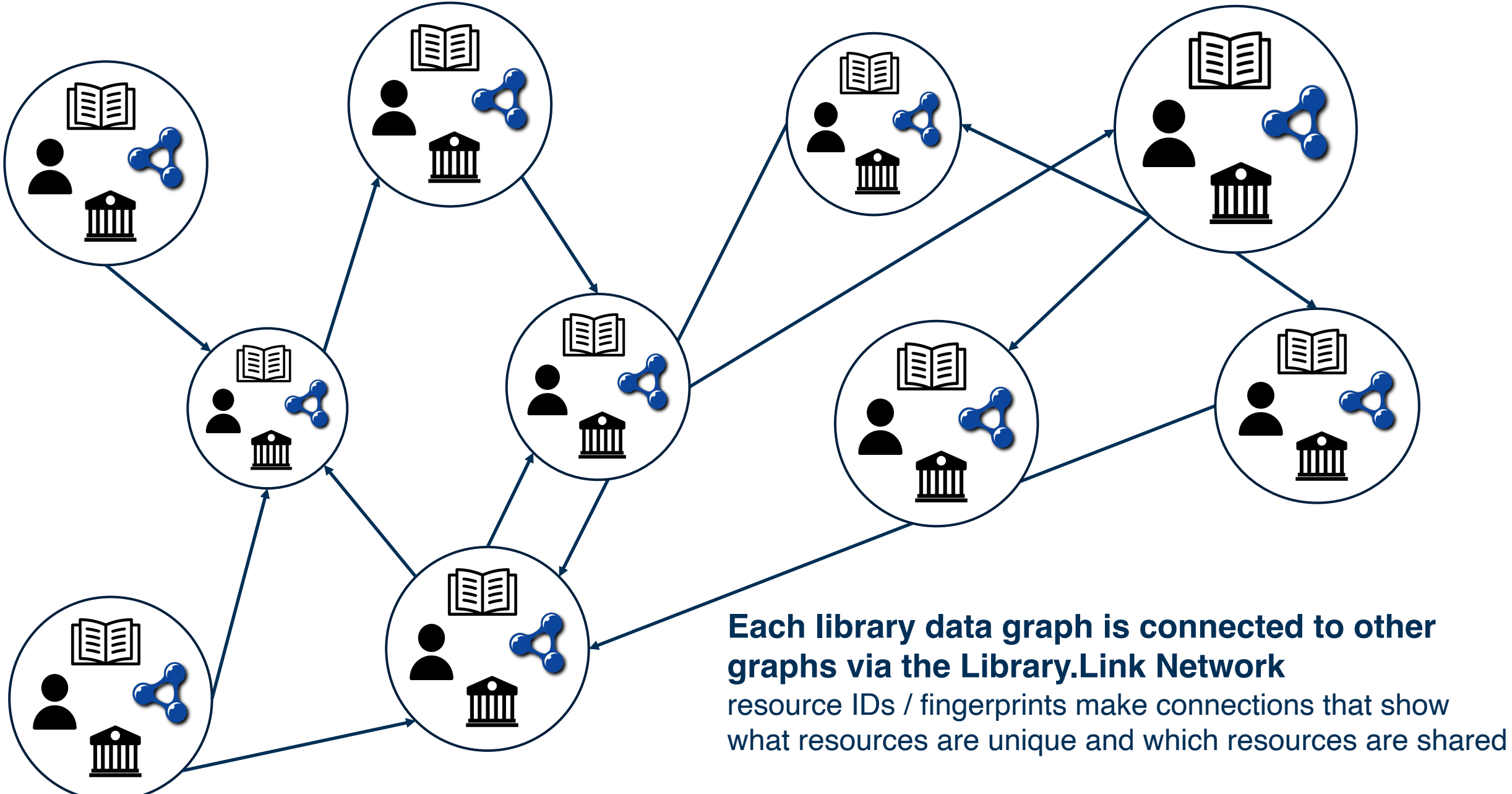

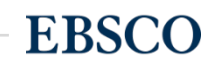

# **Benefits of decentralized open catalog data**

With decentralized data, you can unlock your catalog and bring data to anywhere users are on the Web.

When connected, data graphs create a network together.

Libraries connect BIBFRAME resources and become part of a large, interconnected graph on the Library. Link open data platform.

As a result, you can see what is unique to your library, unique to others and what you share.

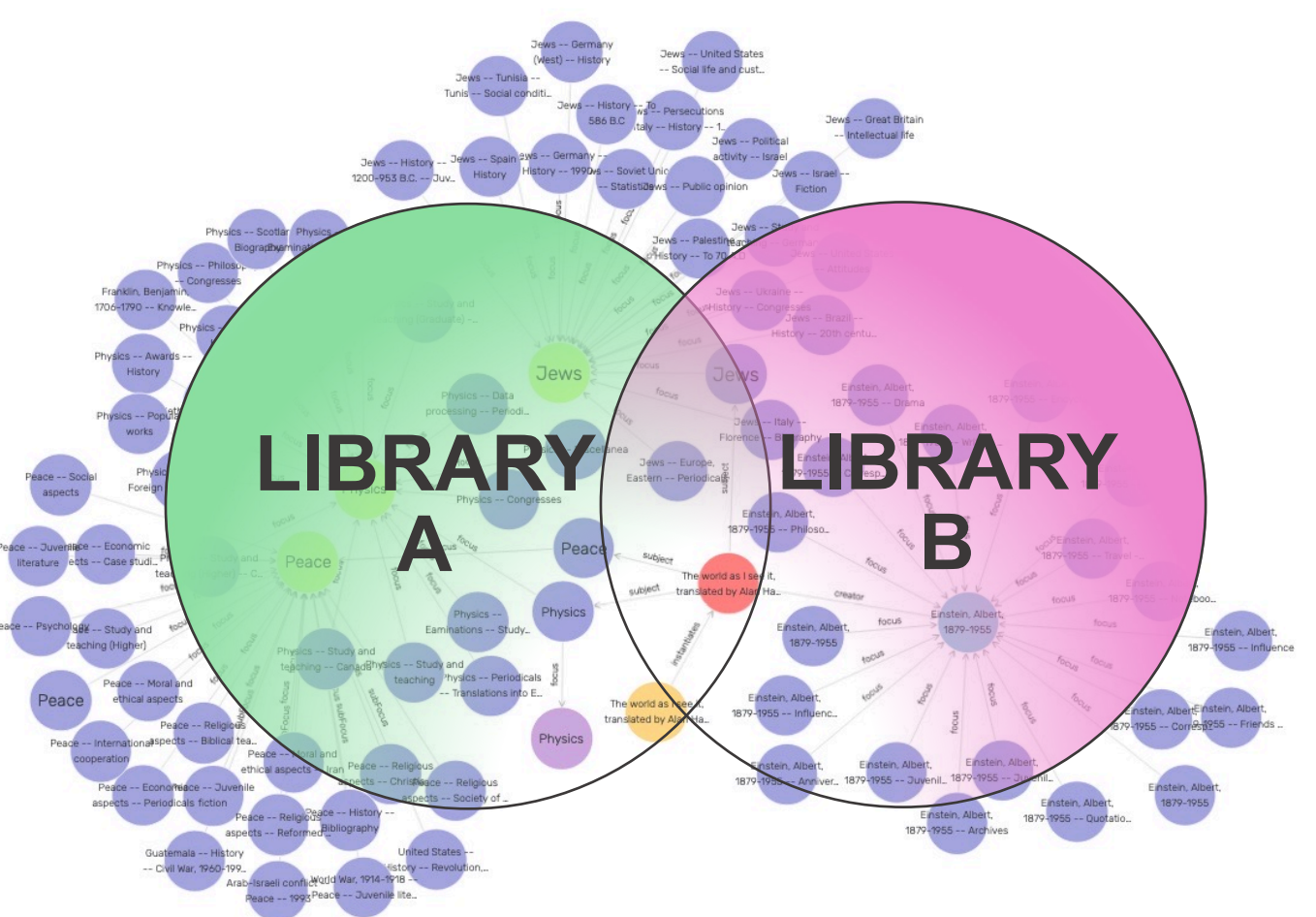

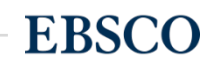

# **[BIBFRAME Data Graph](https://unimelb.library.link/resource/Wt3mILlGMFw/)s in Action**

Sample of BIBFRAME Resources from the University of Melbourne's data graph:

- Item: https://unimelb.library.link/portal/Feminism-is-foreverybody--passionate-politics/TIql7yK2Dqs/
- Work: https://unimelb.library.link/resource/j3P5pEcwfvY/
- Instance: https://unimelb.library.link/resource/TIql7yK2Dqs/
- Person: https://unimelb.library.link/resource/fPqAXmQvup8/
- Concept:
- https://unimelb.library.link/resource/Wt3mILlGMFw/
- Topic: https://unimelb.library.link/resource/85hbBsQpyYo/ • Provider Event:

https://unimelb.library.link/resource/nTcs56pF6DA/

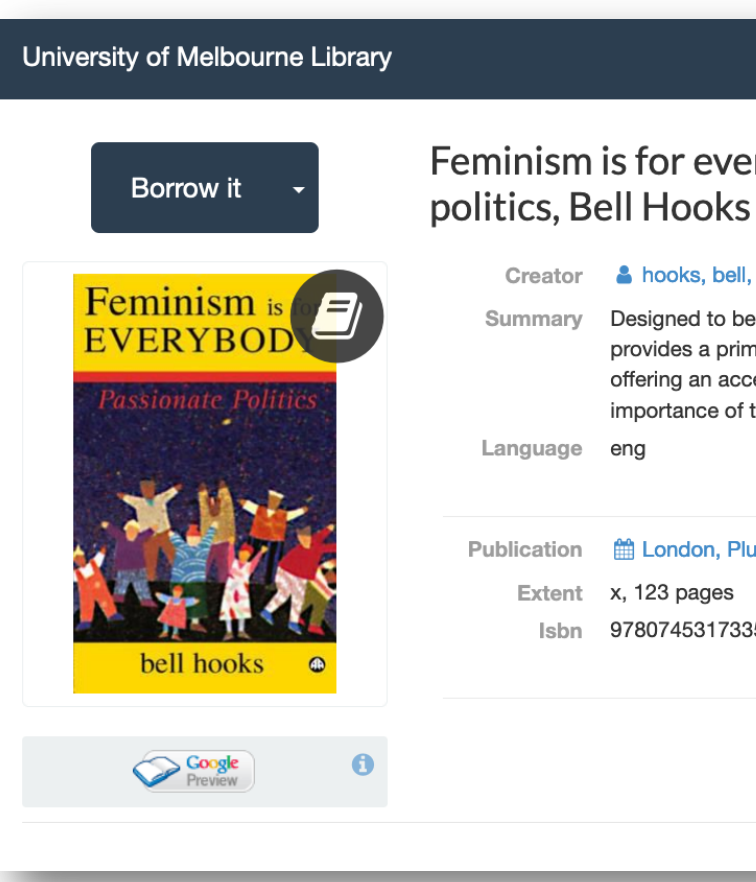

### fingerprint / resource ID

15 BIBFRAME at EBSCO: using the Web to make library data visible and portable

**Syndication: actionable data deliver** need when/where/how the user ne

**Early examples: RSS Feeds & AT** 

**Modern examples: Library.Link R Person feed / bell hodes** 

16 BIBFRAME at EBSCO: using the Web to make library data visible and portable

# **Show off rich connections anywhere**

knowledge panels and embeds provide visual context and create new paths to library catalogs any where on the Web

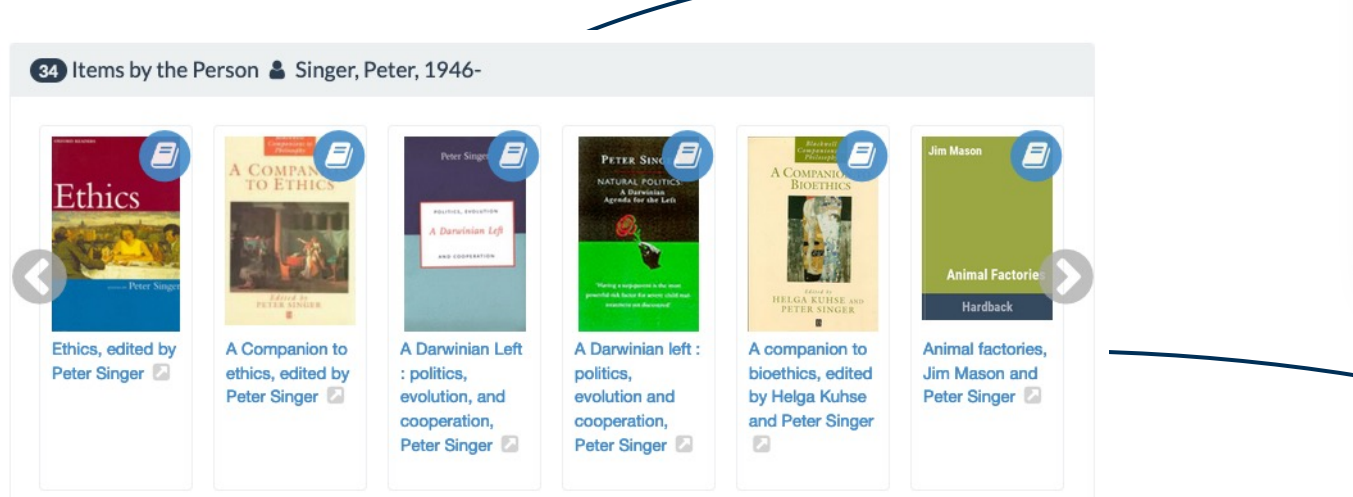

Embeds do more than help humans access the catalog. They also use structured data to tell machines indexing the web who the library is and what they have.

News **Department** 

 $\mathbb{Z}$ 

 $\bigstar$  Faculty

Course / learning<br>management

https://unimelb.library.link/resource/qD7lm\_T8Z70/

# **Libraries use open data to take users to the catalog from any website**

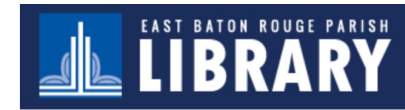

LIBRARY CATALOG LIBRARY SERVICES LOCATIONS & HOURS DIGITAL LIBRARY INFORLOG

EBRP Library / InfoGuides / Black Authors / Jesmyn Ward

### **Black Authors: Jesmyn Ward**

A selection of authors to read

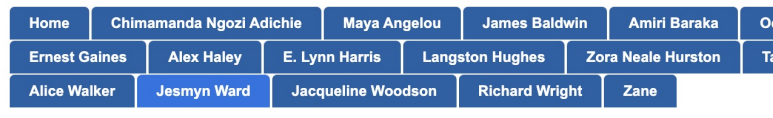

Jesmyn Ward

I I Items by the Person & Ward, Jesmyn

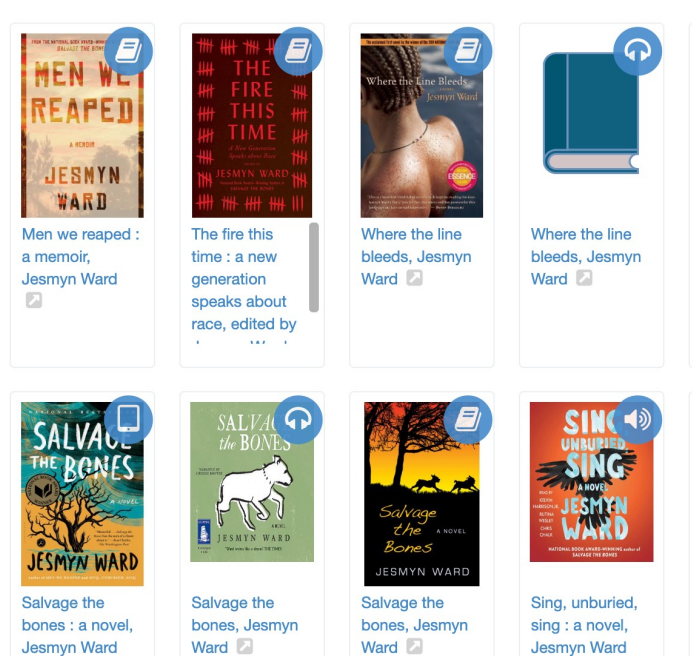

East Baton Rouge Public Library uses BIBFRAME to help users checkout books written by Black authors from their LibGuides.

18 BIBFRAME at EBSCO: using the Web to make lit https://ebrpl.libguides.com/c.php?g=857212&p=6141167

Ward <sup>2</sup>

Ward <sup>2</sup>

 $\sqrt{2}$ 

sina Jesr  $\Box$ 

**M/he** 

blee

War

ū

# **Libraries use open data to take users to the catalog from any website**

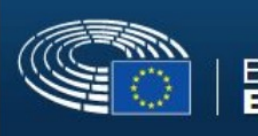

**European Parliament EP Library** 

European Parliament Library / LibGuides / Citizens' Policies / Selected Online Reading on European Citizenship

### Selected Online Reading on European Citizenship

Find a list of selected books, electronic books and articles, online databases, newswires and training sessions to en

Debat

Europ

Citize

**Debating Citizens** 

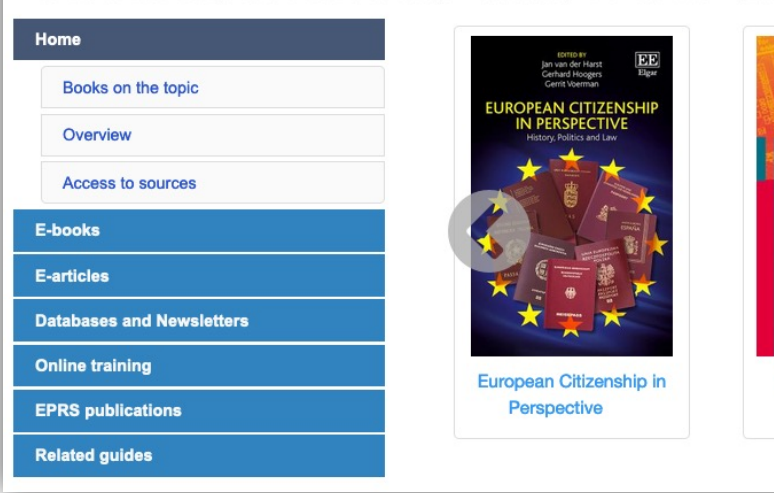

European Parliament Library uses BIBFRAME to bring people into Primo from their subject-based LibGuides.

- https://eplibrary.libguides.com/CPOL/SR/AI-law
- https://eplibrary.libguides.com/CPOL/SR/AI-ethics
- https://eplibrary.libguides.com/XPOL/SR/Africa
- https://eplibrary.libguides.com/EPOL/SR/Biodiversity-policies
- https://eplibrary.libguides.com/CPOL/SR/European\_citizenship

### **EBSCO syndicates open data directly to Google's Knowledge Graph**

- Library. Link data graphs generate **Book** feeds and Library feeds. Libraries continuously refresh data graphs, so feeds are updated every 6 hours.
- Library.Link syndication feeds use open data and open standards that attribute ownership back to participating libraries.
- Any application can use Library.Link syndication feeds.
- Options to borrow in Google's Knowledge Graph are currently available for print, audiobooks, and ebooks in the US, Canada, and Australia.
- Borrow options are available in desktop and mobile search, the new Google Books interface, and Google's "What to Read" feature.
- As more libraries provide structured data and borrow actions on the web, EBSCO partners with Google to help build new paths to catalogs in additional countries.

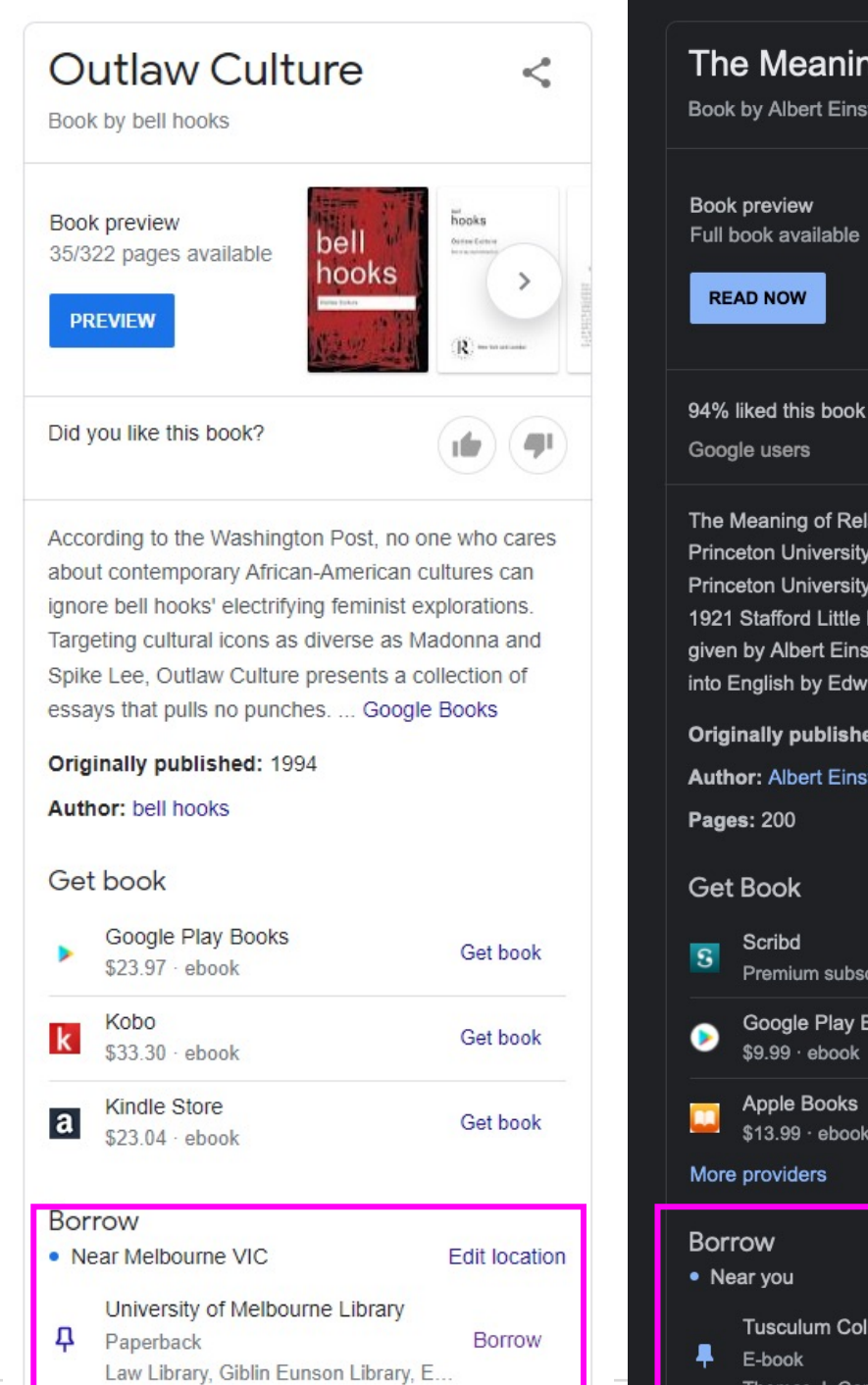

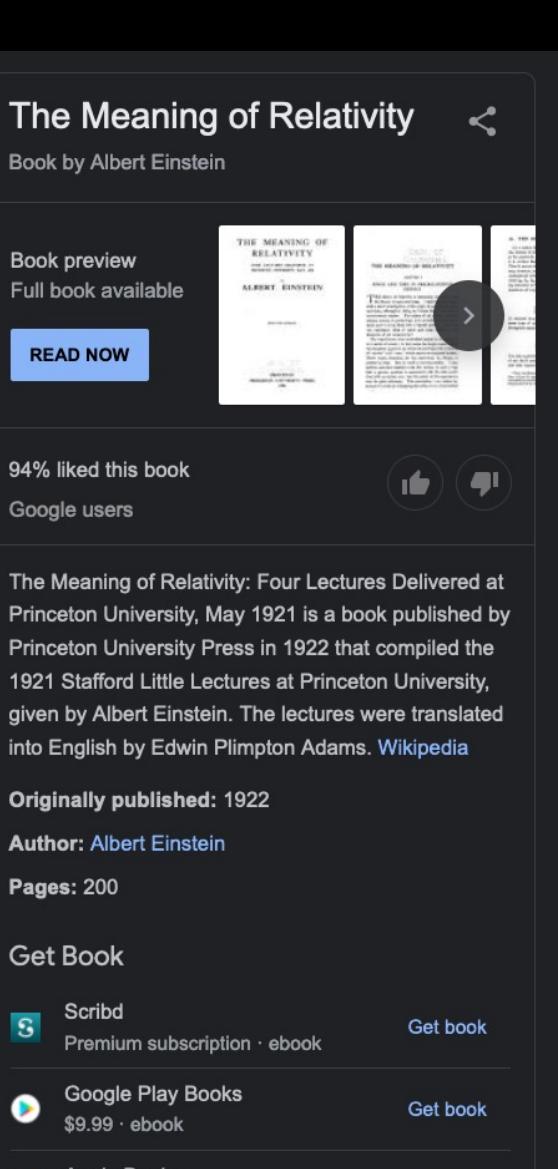

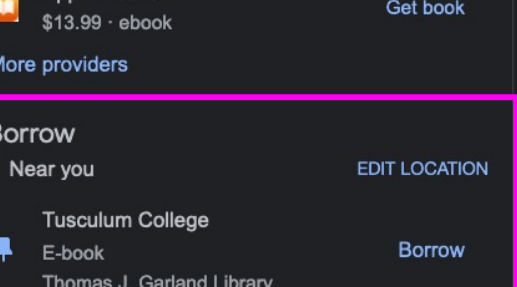

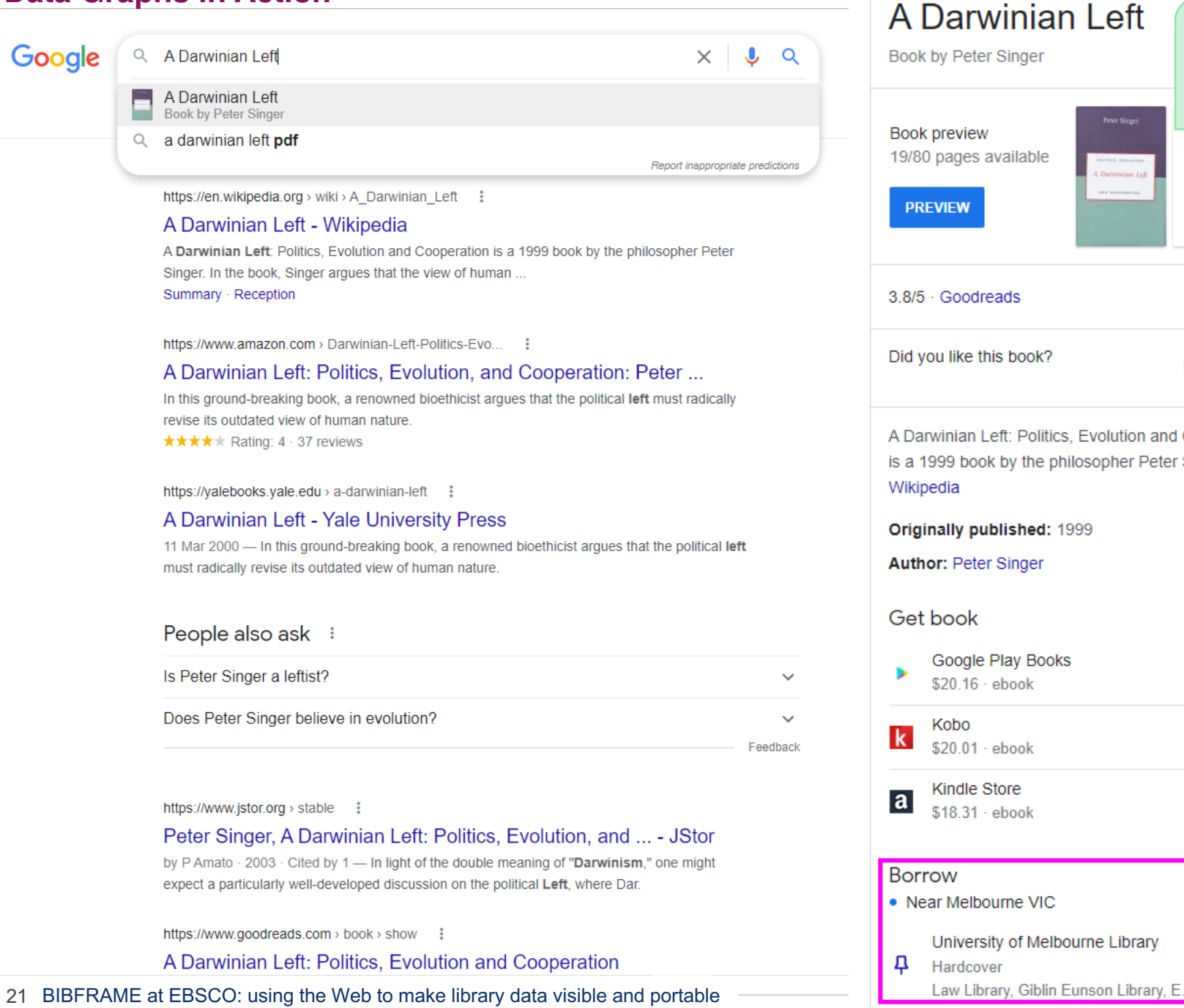

## **Libraries syndicate open data to become are**

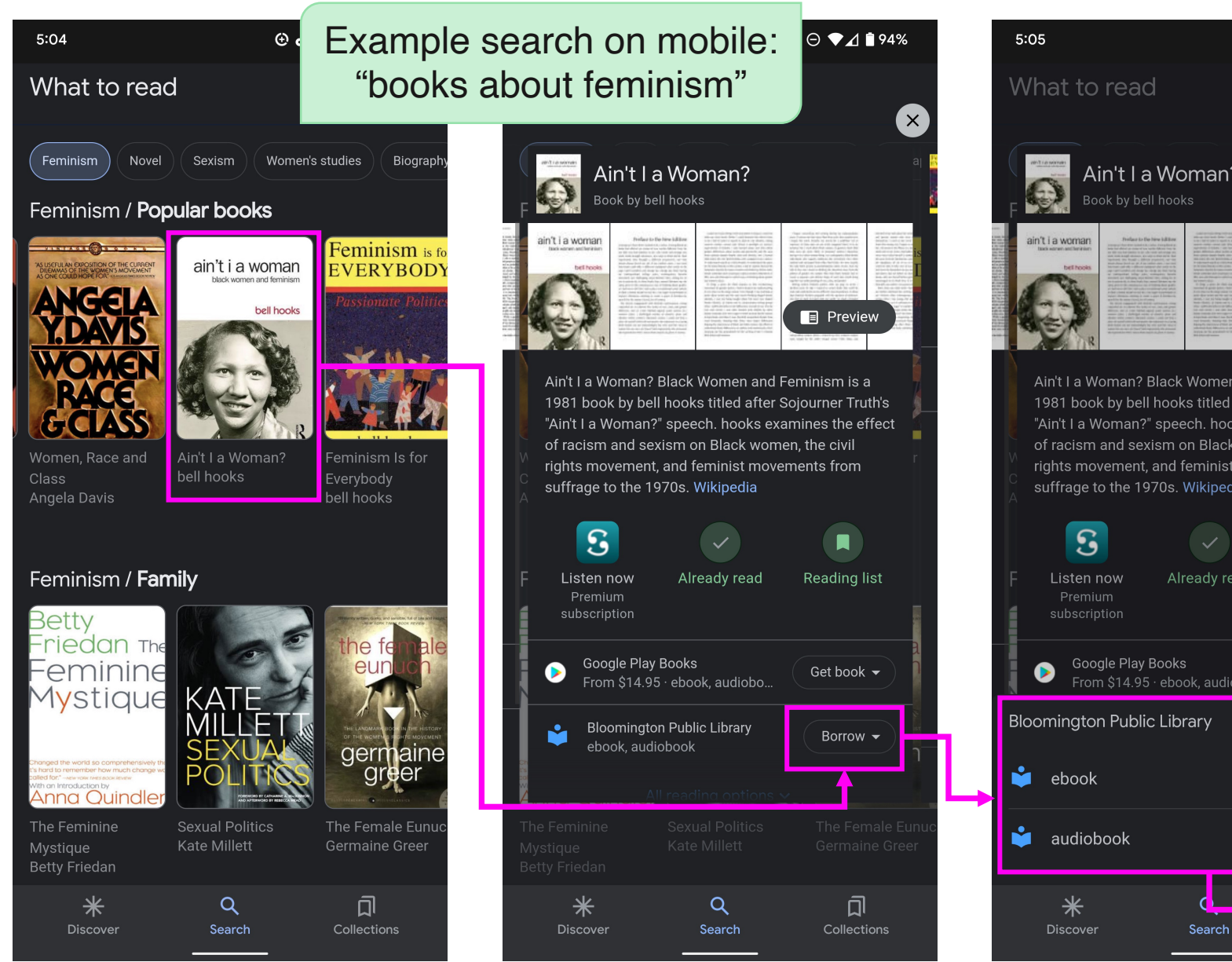

22 BIBFRAME at EBSCO: using the Web to make library data visible and portable htttp://bloomington.link/portal/Aint-I-a-Woman-bell-hooks-electronic/L2Ea

# **Library.Link syndicates knowledge panels to any application that libraries select**

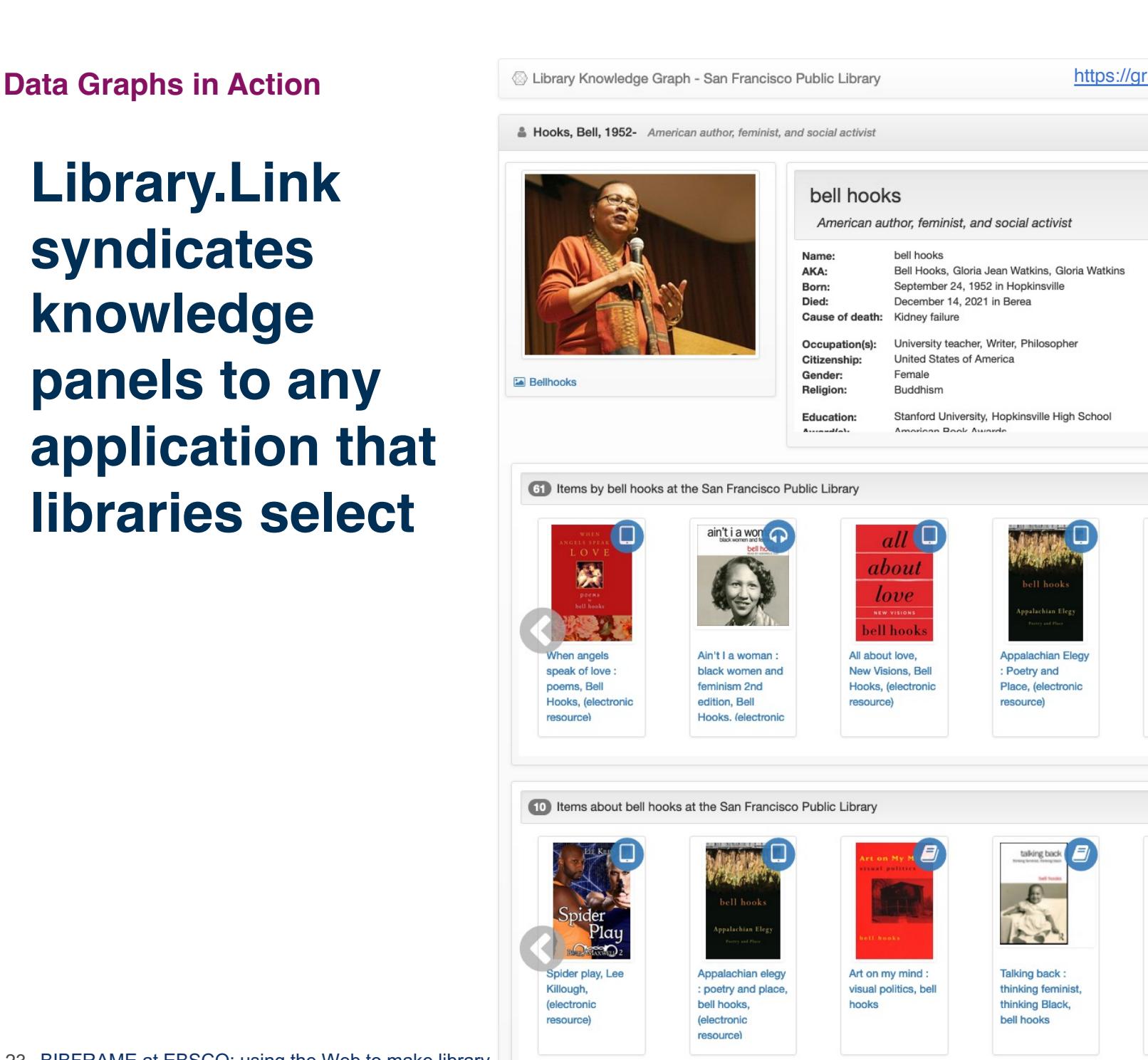

# **Example knowledge panel inside the University of Moncton's Enterprise catalog**

http://umon.library.link/portal/Yearning--race-gender-and-cultural-politics/7dh1WqZZyMs/borrow

24 BIBFRAME at EBSCO: using the Web to make library data visible and portable

Disponible:1 | Ressources & Hooks, Bell An **E** Bellhooks Learn more abou W Wikipedia **IMDb IMDB B** Items by be ning : rae gender, and cultural politics Bell Hooks

# **Tracking data usage: Library.Link stats dashborat**

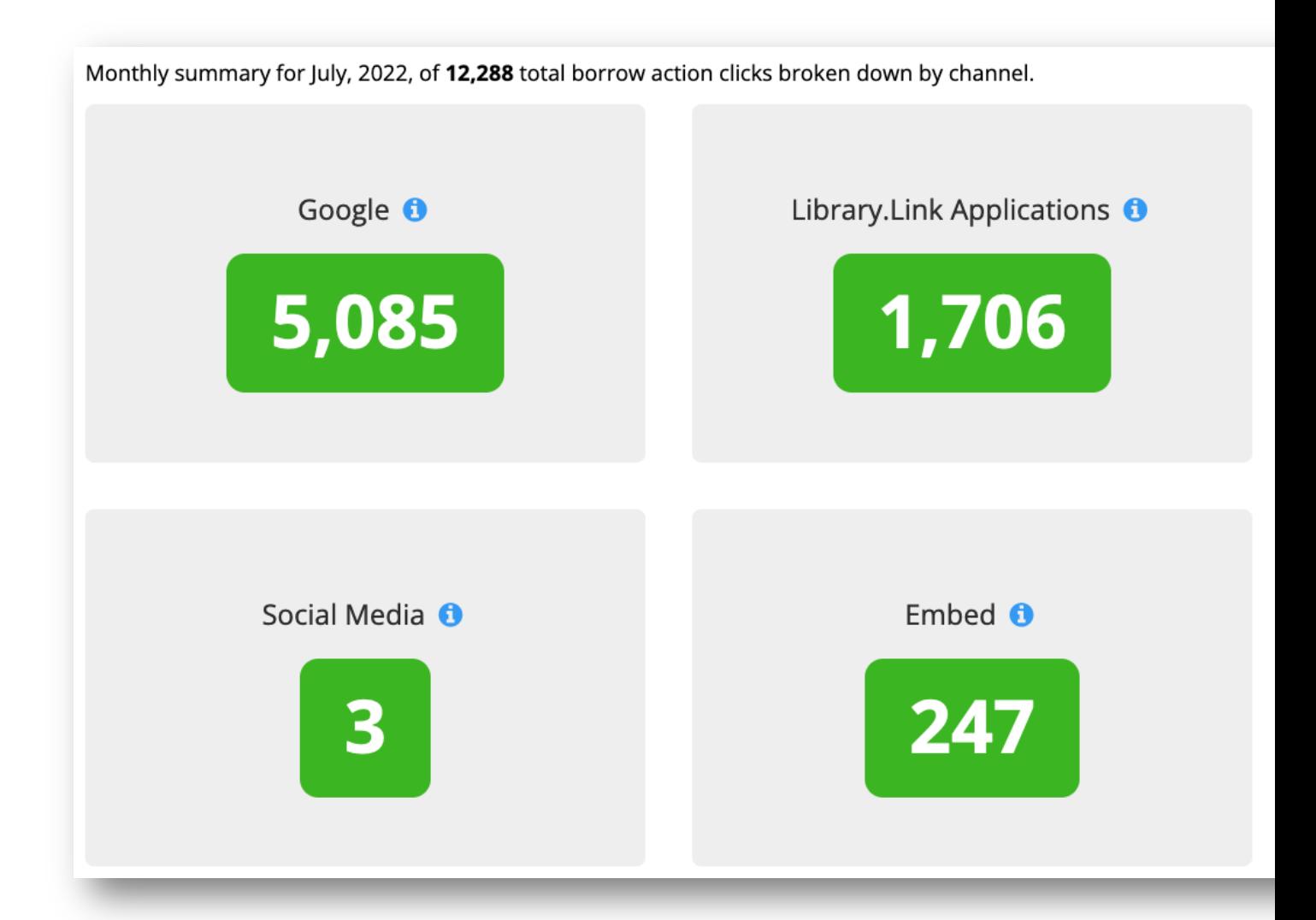

https://stats.library.link/domain/link.dclibrary.org/2022/07/

25 BIBFRAME at EBSCO: using the Web to make library data visible and portable

# **Resource Enrichment: finding the overlap between two graphs and using data from one graph to make the other graph better**

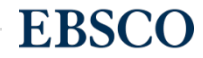

# Library.Link Network Resource Enrichment

- We use unique identifiers to calculate the overlapping People, Topics, Titles, Places, Organizations, Genres etc.
- Enrichment works with any identifier or resource type.
- Data from one graph is added to another, creating new classes and properties available to use in a local data graph.

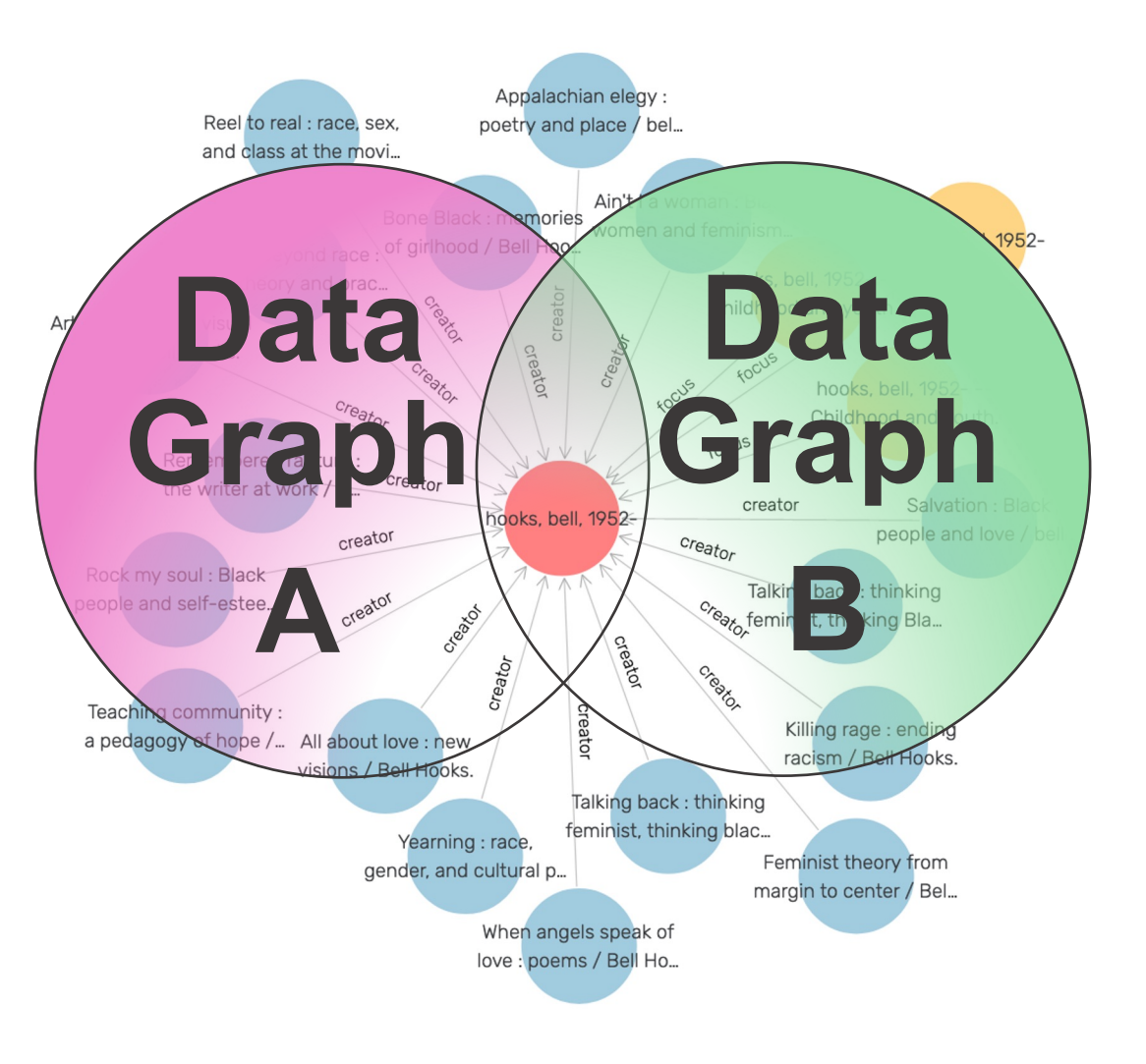

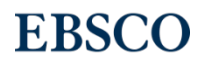

### **Example: Using BIBFRAME to power Controlled Digital Lending**

Library. Link intelligently maps links (local identifiers) to equivalent identifiers in other graphs.

We use **ISBN** overlap to find the matches between catalogs and Open Library. Each match provides a digital copy that can shared on behalf of the Boston University Libraries.

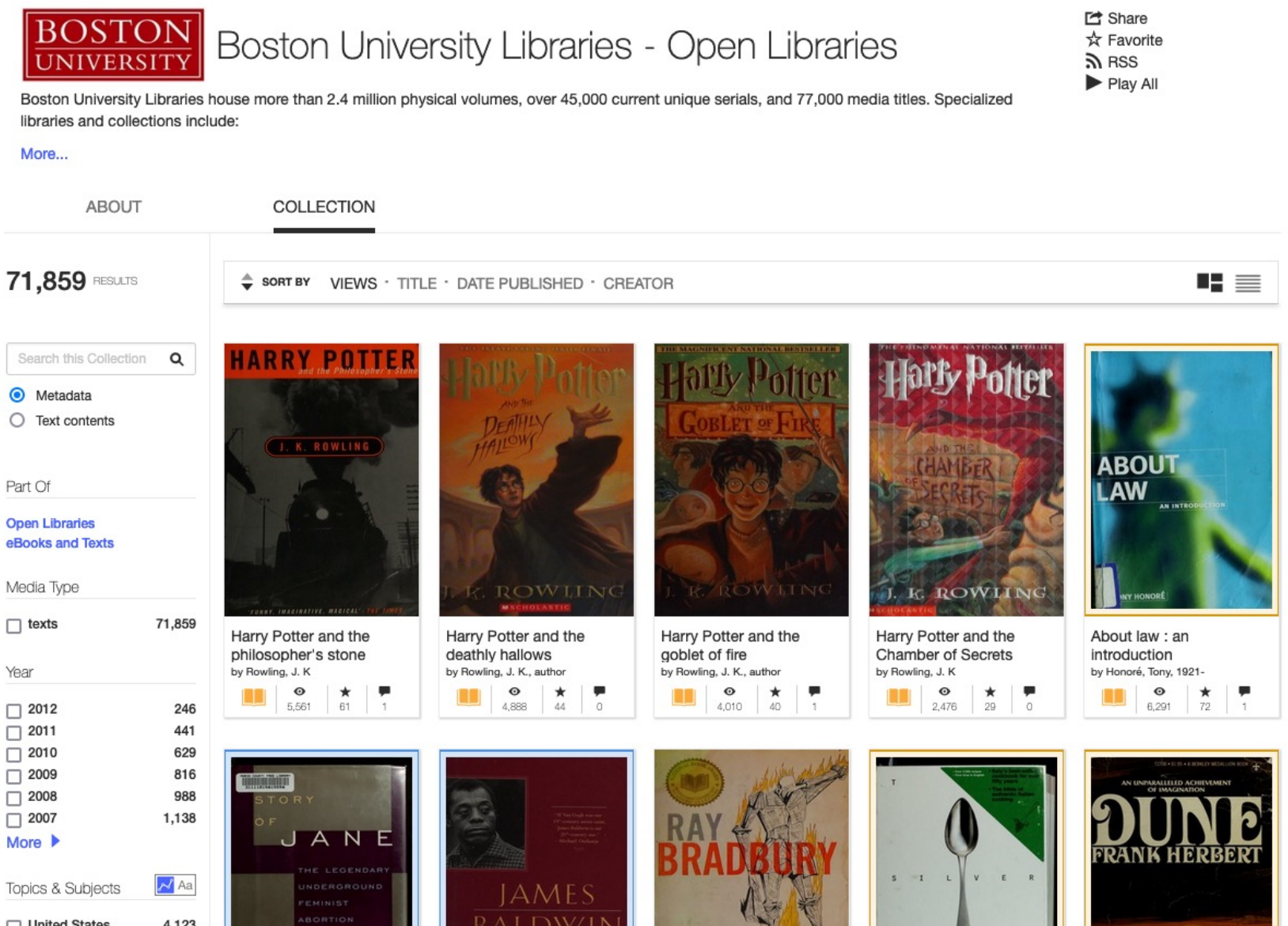

**EBSCO** 

https://archive.org/details/bostonuniversitylibraries-ol

28 BIBFRAME at EBSCO: using the Web to make library Topics & Subjects  $\mathbb{R}^T$  Aa

### **Example: Using BIBFRAME to enrich data graphs with Batala**

Library.Link intelligently maps links (local identifiers) to equivale

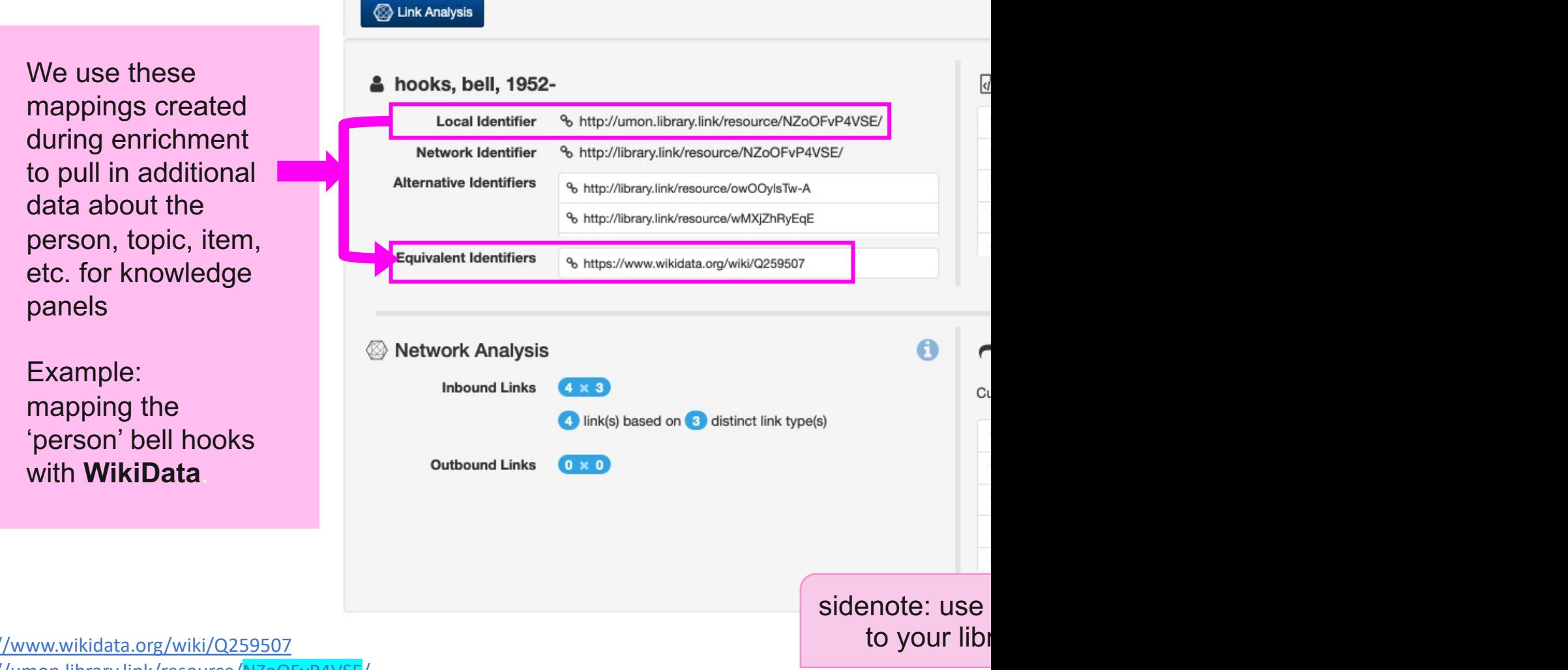

https://umon.library.link/resource

https:/

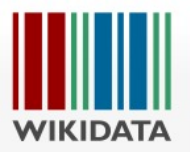

Main page Community portal Project chat Create a new Item **Recent changes** Random Item **Query Service** Nearby Help Donate

Lexicographical data Create a new Lexeme

**Recent changes** Random Lexeme

#### Tools

What links here **Related changes Special pages Permanent link** Page information Concept URI Cite this page

#### Item Discussion

### bell hooks (Q259507)

American author, feminist, and social activist Gloria Jean Watkins | Bell Hooks | Gloria Watkins

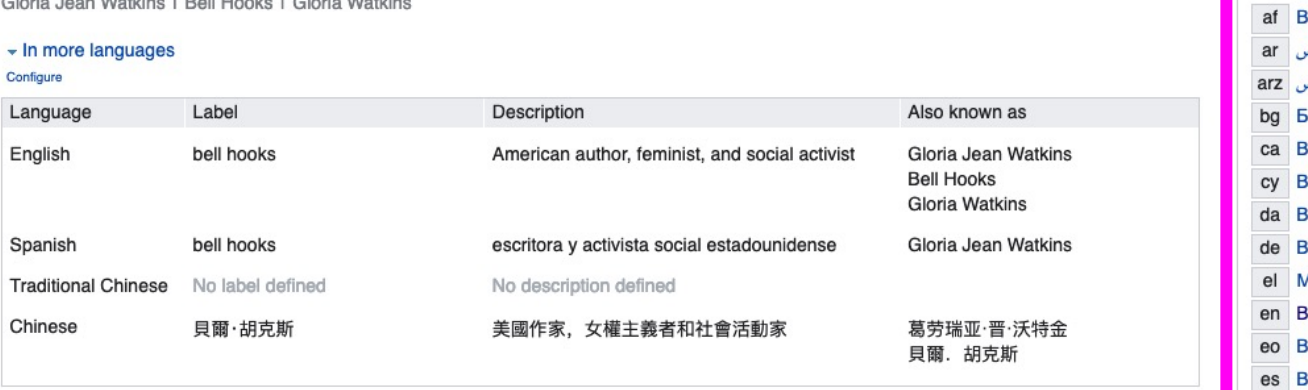

### **Statements**

All entered language

instance of

image

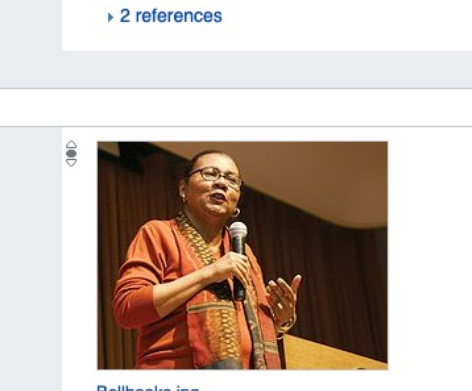

Bellhooks.jpg 764 × 600; 95 KB

 $\hat{\bullet}$ human

media legend

bell hooks en novembre 2009 (French) bell hooks yn 2009 (Welsh) Bell Hooks, 2009. (Swedish)

Connections to se additional conte connections acros informatio

 $\blacktriangleright$  edit

Wikipe

ں ا

eu B

B fi

 $fa$ ں ا

For example, libra names and labels multi

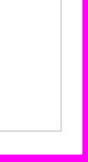

### **Example: Using BIBFRAME to enrich data with Novelist Appeal Terms**

Library. Link intelligently maps links (local identifiers) to equivalent identifiers in other graphs.

 $\bullet$ hooks, bell, 1952-2021 Context Occupation Author Creator of We use **ISBN**  $\bullet$ **Appeal Terms** Filter overlap to add Wounds of passion : a appeal terms.  $\bullet$ Storyline  $\bullet$ Illustration  $\bullet$ Tone A Writing style writing life Accessible Appeal factors help **n** Thought-provoking Own voices **Impressionistic O** Homemade love **Descriptive Impassioned** readers decide 6 Killing rage : ending racism **n** Incisive **Upbeat** whether or not a O Outlaw culture : resisting **B** Lyrical representations book fits their style Scholarly Reel to real : race, sex, and or mood. class at the movies  $\leftrightarrow$  Embed Remembered rapture : the writer at work Example:  $\leftrightarrow$  Ember enriching the 85 Items by the Person & hooks, bell, 1952-2021 Contributor of 'person' bell hooks **O** Teaching to transgress : belonging  $\Box$ with **Appeal Terms**. WOUNDED education as the practice of freedom **O** Black is-- black ain't : a bell hooks personal journey through black identity ppalachian Elegy O Ain't I a woman : Black bell hooks women and feminism All about love : Wounds of Appalachian Art on my mind: Be boy buzz, Belonging: a new visions, Bell elegy: poetry visual politics, passion : a **Bell Hooks;** culture of place, **Bell Hooks** writing life, Bel illustrated by **Bell Hooks Hooks** and place, bell Focus of hooks **Hooks Chris Raschka** http://link.ebrpl.com/resource/YW3h26ipxlo/ $\phi$  hooks, bell, 1952-2021 --Borrow it Borrow it **Borrow** it Borrow it Borrow it Borrow it Childhood and youth -- Poetry

**EBSCO** 

31 BIBFRAME at EBSCO: using the Web to make library data visible and portable

# **How does Library.Link enrich resoure**

Using data from authoritative data sources

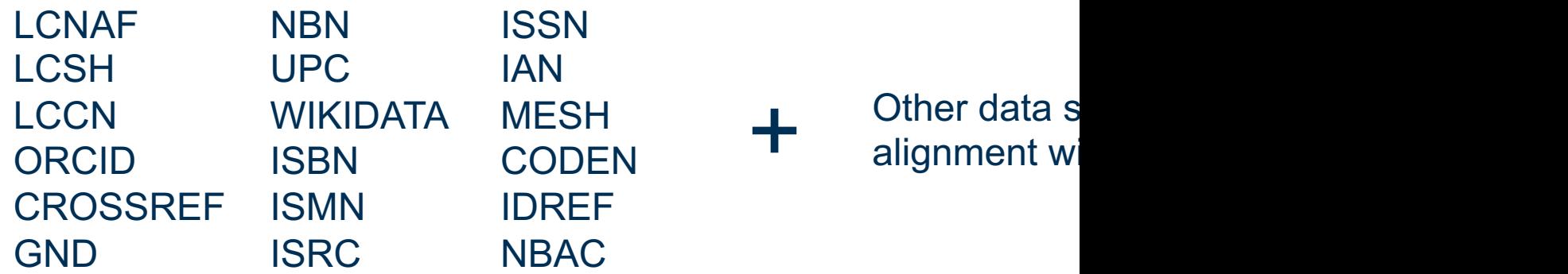

Example recent priorities from the University of Melbourr data, ORCID, and subject headings from Australian Instituted Torres Strait Islander Studies (AIATSIS).

While most enrichment is automated, we also have tools reconciliation that provide human intervention for matche confidence levels. These tools help mitigate disambiguat

### **Resource Enrichment Example: bell hooks**

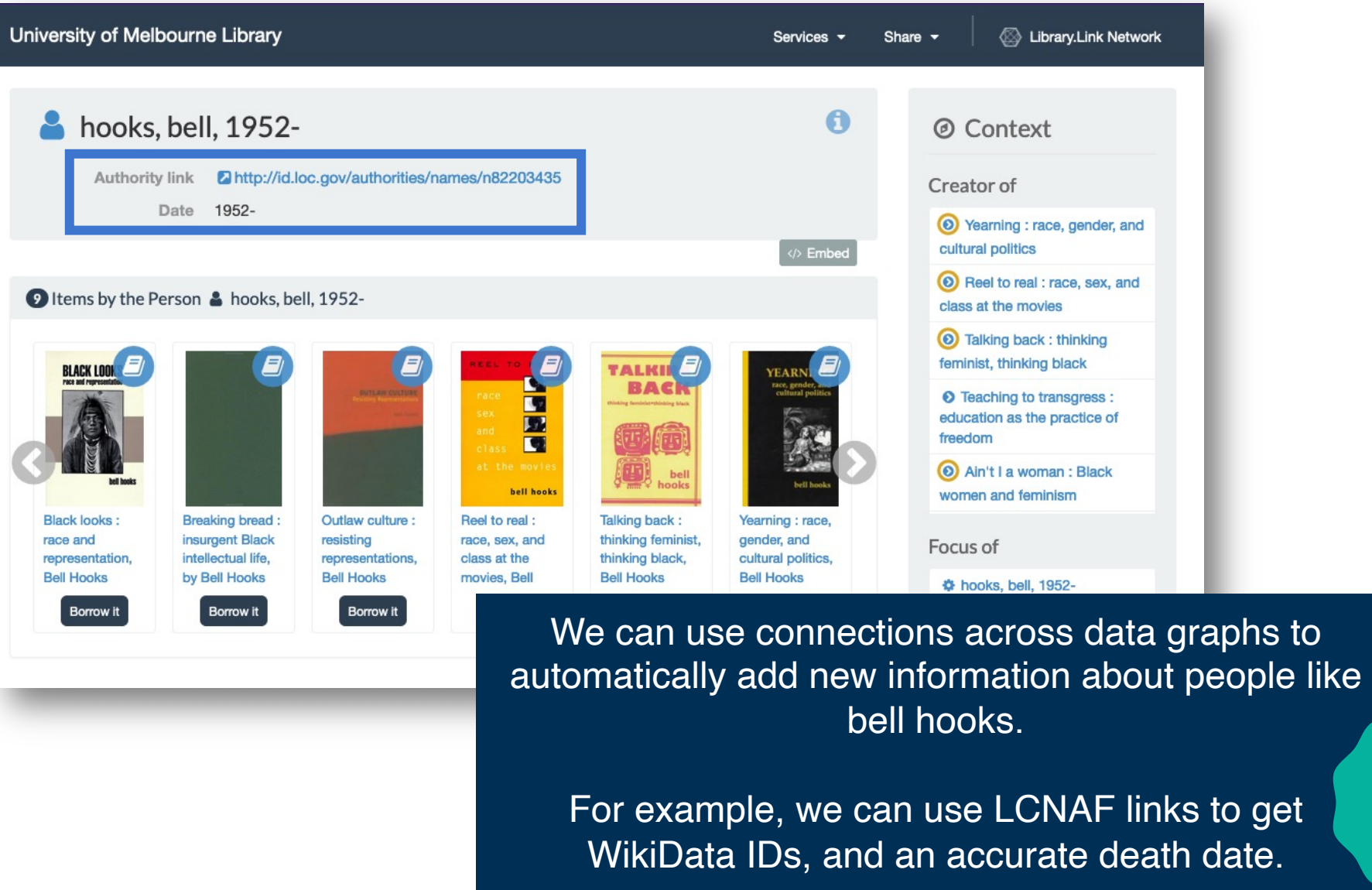

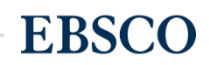

NEW

### **Example: Using BIBFRAME to enrich resources with LCN ATACA FIGURE**

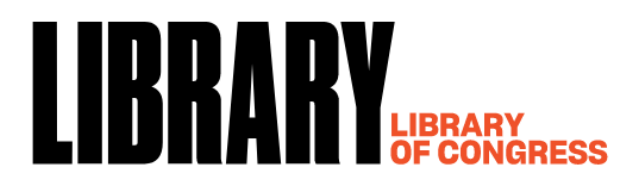

The Library of Congress > Linked Data Service > LC Name Authority File (LCNAF)

### hooks, bell, 1952-2021

#### $URI(s)$

- http://id.loc.gov/authorities/names/n82203435

### **Instance Of**

- MADS/RDF PersonalName
- MADS/RDF Authority
- SKOS Concept &

### **Scheme Membership(s)**

- Library of Congress Name Authority File

### **Collection Membership(s)**

- Names Collection Authorized Headings
- LC Names Collection General Collection

### **Variants**

- hooks, bell, 1952-
- bell hooks, 1952-2021
- Watkins, Gloria Jean, 1952-2021

### **Additional Information**

- http://id.loc.gov/rwo/agents/n82203435

- Birth Date

(edtf) 1952-09-25

**Death Date** 

- Occupation
- **College teachers**
- **College teachers**
- **Educators**
- **Novelists**
- **Feminists**
- **Authors**

#### **Identified By**

- https://isni.org/isni/00000001107244

#### **Identified By**

- https://viaf.org/viaf/79115934

#### **Identified By**

- https://www.wikidata.org/wiki/Q2595

#### **Additional Related Forms**

- Berea College
- City University of New York

#### **Exact Matching Concepts from Othe**

- VI http://viaf.org/viaf/sourceID/LC%7

### **Closely Matching Concepts from Otl** III bell hooks ≥<sup>3</sup> **O** Label from public d

- $\sim$  11.  $\sim$   $\sim$  11.  $\sim$
- A Hooks, Bell, 1952- 2

### **Earlier Established Forms**

- hooks, bell, 1952-

### **Resource Enrichment Example: b**

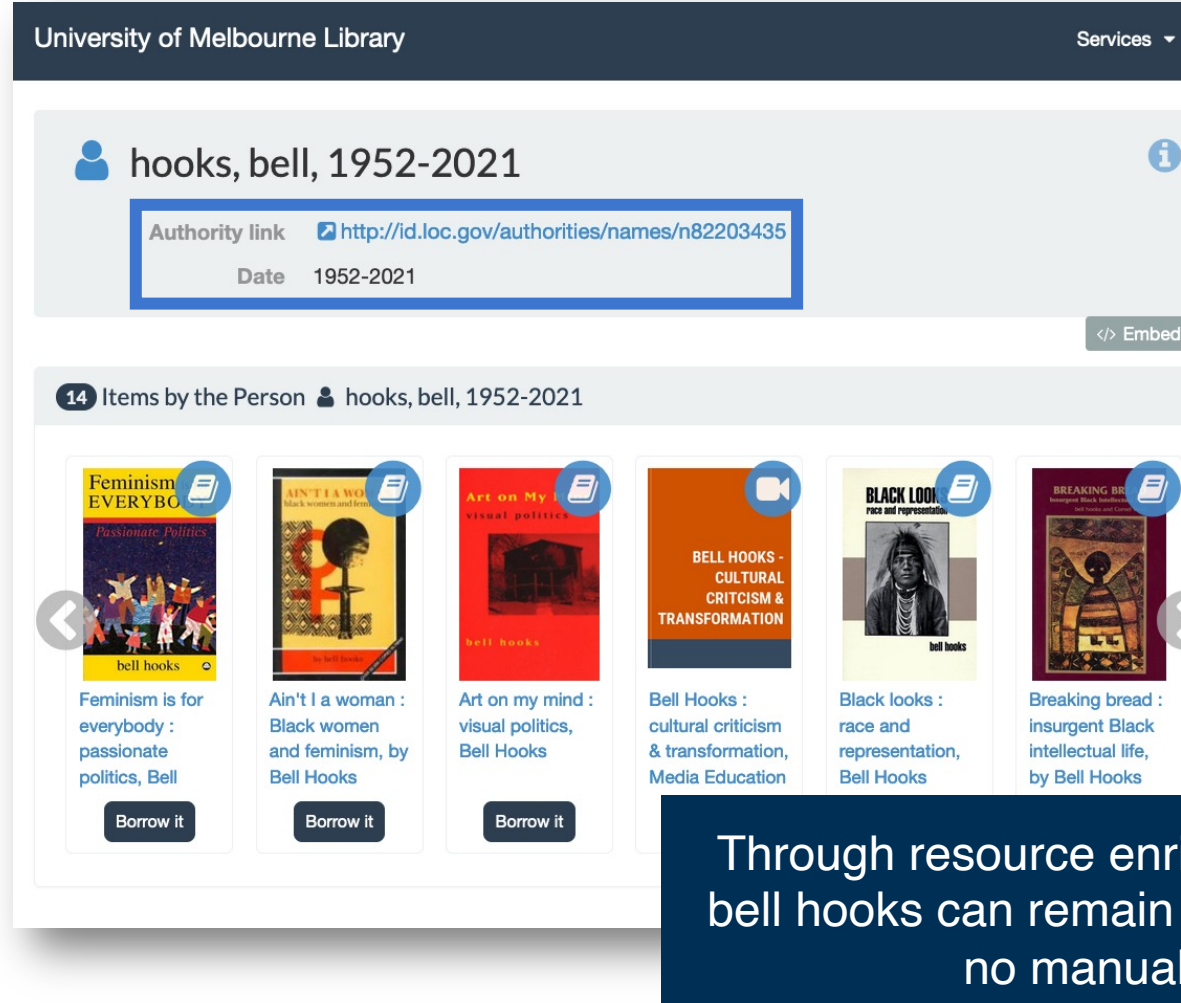

# **Combining the power of open data with open source**

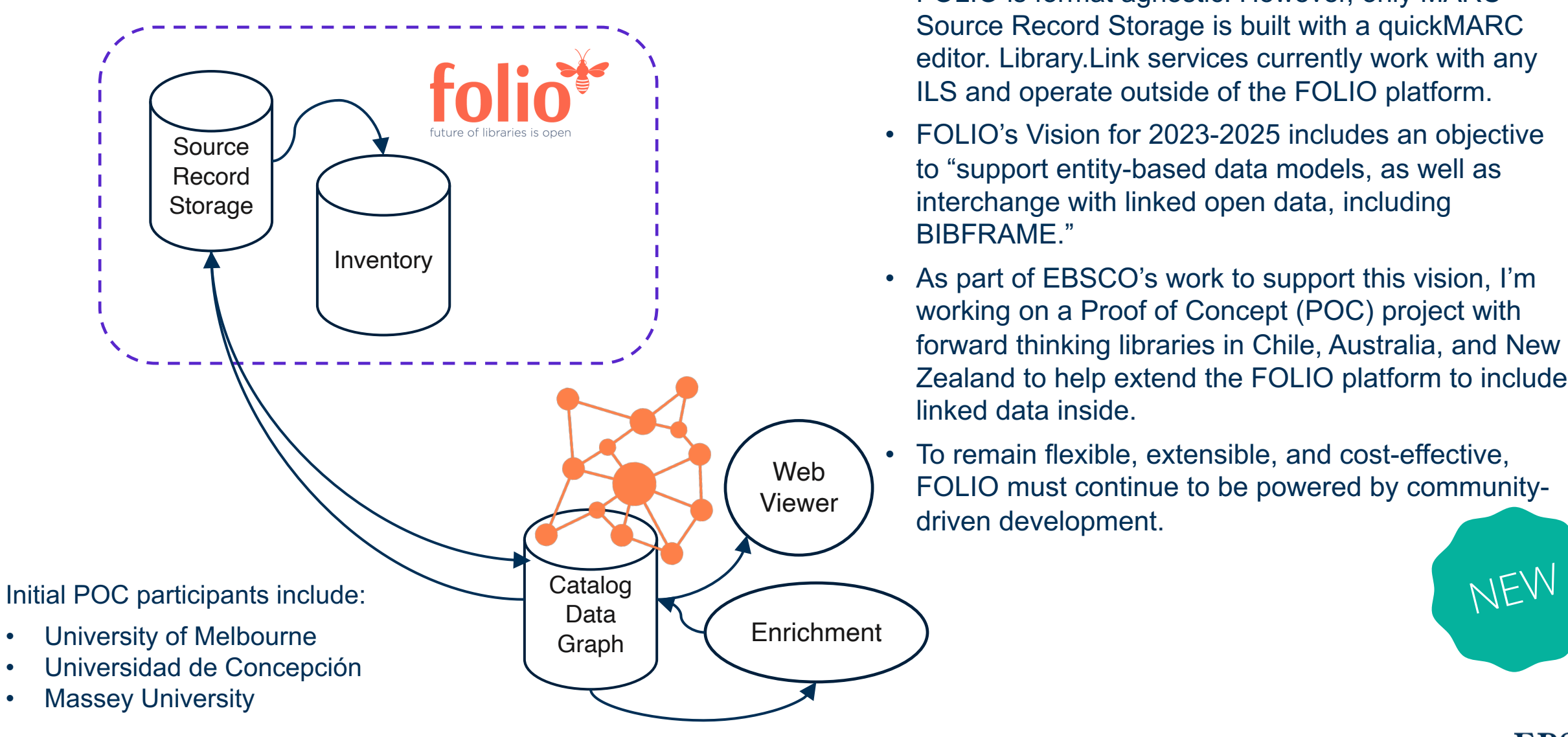

- FOLIO is format agnostic. However, only MARC Source Record Storage is built with a quickMARC editor. Library.Link services currently work with any ILS and operate outside of the FOLIO platform.
- FOLIO's Vision for 2023-2025 includes an objective to "support entity-based data models, as well as interchange with linked open data, including BIBFRAME."
- As part of EBSCO's work to support this vision, I'm working on a Proof of Concept (POC) project with forward thinking libraries in Chile, Australia, and New Zealand to help extend the FOLIO platform to include linked data inside.
- To remain flexible, extensible, and cost-effective, FOLIO must continue to be powered by communitydriven development.

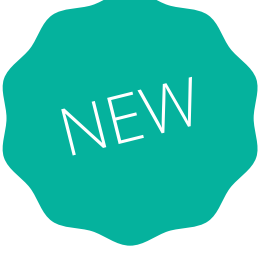

**EBSCO** 

36 BIBFRAME at EBSCO: using the Web to make library data visible and portable

# **Future BIBFRAME development @ EBSCO**

- 1. We're gathering library input on integrating BIBFRAME into EBSCO Discovery Service and FOLIO. Send ideas and questions to me at ggonzalez@ebsco.com
- 2. Libraries that use EBSCO's FOLIO Services are asking us to build BIBFRAME features that include:
	- 1. Entity management
	- 2. Automated entity mapping
	- 3. [Data syndication for direc](https://www.ebsco.com/academic-libraries/products/ebsco-folio/services)t consumption of data
	- 4. Sharing BF Resources at group, region, and network levels
	- 5. Services that provide tighter integrations between library catalogs, institutional repositories, and open/proprietary article data
	- 6. Editing and storage
- 3. Extending EBSCO's MARC to BIBFRAME pipeline to accommodate other formats, including UNIMARC and other MARC flavors (KORMARC, CNMARC)
- 4. Through these new use cases, further align data services with the BIBFRAME model maintained by the Library of Congress

# **Summary: BIBFRAME at EBSCO**

The Library.Link Network unlocks the catalog, transforms MARC to BIBFRAME, and uses select authority data sources for enrichment

Weave the library into the Web to meet users where they are

Publish and embed enriched resources across institutional web properties such as faculty pages, reading lists, IR, department websites, etc.

By participating in the Library.Link Network, libraries make connections with other catalog data graphs to understand what is unique and shared

EBSCO is working with libraries extend FOLIO with BIBFRAME functionality and open data services to provide users with on demand access to libraries from any website or application

**EBSCC** 

# Thank you

Gloria Gonzalez | ggonzalez@ebsco.com | @informaticmonad BIBFRAME Workshop in Europe 2022

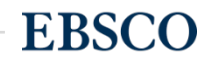